## **The Linux-PAM System Administrators' Guide**

**Andrew G. Morgan <morgan@kernel.org> Thorsten Kukuk <kukuk@thkukuk.de>**

#### **The Linux-PAM System Administrators' Guide**

by Andrew G. Morgan and Thorsten Kukuk

Version 0.99.7.0, 16. January 2007

#### **Abstract**

This manual documents what a system-administrator needs to know about the *Linux-PAM* library. It covers the correct syntax of the PAM configuration file and discusses strategies for maintaining a secure system.

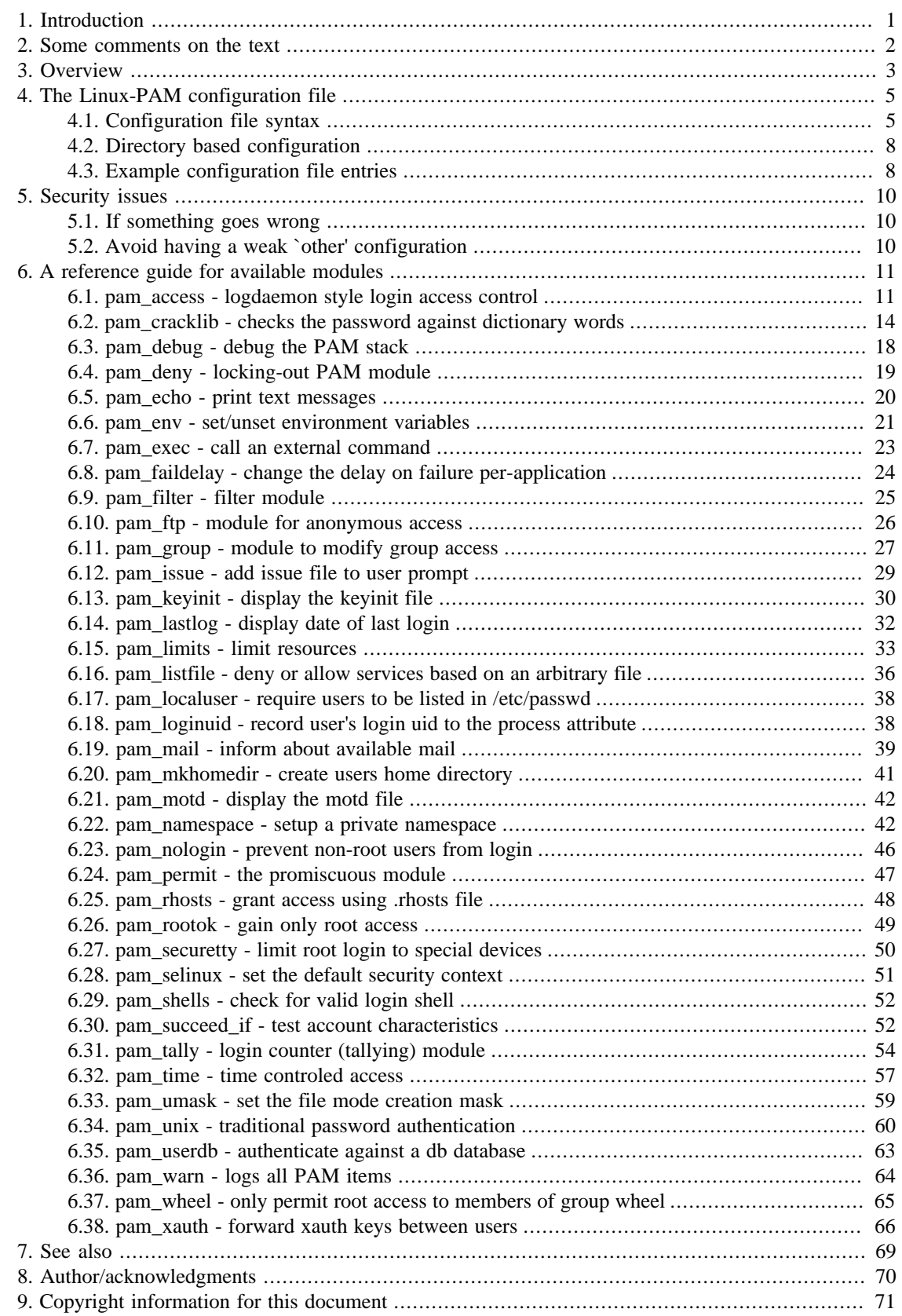

## <span id="page-4-0"></span>**Chapter 1. Introduction**

*Linux-PAM* (Pluggable Authentication Modules for Linux) is a suite of shared libraries that enable the local system administrator to choose how applications authenticate users.

In other words, without (rewriting and) recompiling a PAM-aware application, it is possible to switch between the authentication mechanism(s) it uses. Indeed, one may entirely upgrade the local authentication system without touching the applications themselves.

Historically an application that has required a given user to be authenticated, has had to be compiled to use a specific authentication mechanism. For example, in the case of traditional UN\*X systems, the identity of the user is verified by the user entering a correct password. This password, after being prefixed by a two character ``salt'', is encrypted (with crypt(3)). The user is then authenticated if this encrypted password is identical to the second field of the user's entry in the system password database (the /etc/passwd file). On such systems, most if not all forms of privileges are granted based on this single authentication scheme. Privilege comes in the form of a personal user-identifier (UID) and membership of various groups. Services and applications are available based on the personal and group identity of the user. Traditionally, group membership has been assigned based on entries in the /etc/group file.

It is the purpose of the *Linux-PAM* project to separate the development of privilege granting software from the development of secure and appropriate authentication schemes. This is accomplished by providing a library of functions that an application may use to request that a user be authenticated. This PAM library is configured locally with a system file, /etc/pam.conf (or a series of configuration files located in  $/etc/$  pam.d/) to authenticate a user request via the locally available authentication modules. The modules themselves will usually be located in the directory /lib/security or /lib64/security and take the form of dynamically loadable object files (see dlopen(3)).

## <span id="page-5-0"></span>**Chapter 2. Some comments on the text**

Before proceeding to read the rest of this document, it should be noted that the text assumes that certain files are placed in certain directories. Where they have been specified, the conventions we adopt here for locating these files are those of the relevant RFC (RFC-86.0, see [bibliography"](#page-72-0)). If you are using a distribution of Linux (or some other operating system) that supports PAM but chooses to distribute these files in a diferent way you should be careful when copying examples directly from the text.

As an example of the above, where it is explicit, the text assumes that PAM loadable object files (the *modules*) are to be located in the following directory: /lib/security/ or /lib64/security depending on the architecture. This is generally the location that seems to be compatible with the Filesystem Hierarchy Standard (FHS). On Solaris, which has its own licensed version of PAM, and some other implementations of UN\*X, these files can be found in /usr/lib/security. Please be careful to perform the necessary transcription when using the examples from the text.

## <span id="page-6-0"></span>**Chapter 3. Overview**

For the uninitiated, we begin by considering an example. We take an application that grants some service to users; **login** is one such program. **Login** does two things, it first establishes that the requesting user is whom they claim to be and second provides them with the requested service: in the case of **login** the service is a command shell (bash, tcsh, zsh, etc.) running with the identity of the user.

Traditionally, the former step is achieved by the **login** application prompting the user for a password and then verifying that it agrees with that located on the system; hence verifying that as far as the system is concerned the user is who they claim to be. This is the task that is delegated to *Linux-PAM*.

From the perspective of the application programmer (in this case the person that wrote the **login** application), *Linux-PAM* takes care of this authentication task -- verifying the identity of the user.

The flexibility of *Linux-PAM* is that *you*, the system administrator, have the freedom to stipulate which authentication scheme is to be used. You have the freedom to set the scheme for any/all PAM-aware applications on your Linux system. That is, you can authenticate from anything as naive as *simple trust* (**pam\_permit**) to something as paranoid as a combination of a retinal scan, a voice print and a one-time password!

To illustrate the flexibility you face, consider the following situation: a system administrator (parent) wishes to improve the mathematical ability of her users (children). She can configure their favorite ``Shoot 'em up game'' (PAM-aware of course) to authenticate them with a request for the product of a couple of random numbers less than 12. It is clear that if the game is any good they will soon learn their *multiplication tables*. As they mature, the authentication can be upgraded to include (long) division!

*Linux-PAM* deals with four separate types of (management) task. These are: *authentication management*; *account management*; *session management*; and *password management*. The association of the preferred management scheme with the behavior of an application is made with entries in the relevant *Linux-PAM* configuration file. The management functions are performed by *modules* specified in the configuration file. The syntax for this file is discussed in the section [below](#page-8-0).

Here is a figure that describes the overall organization of *Linux-PAM*:

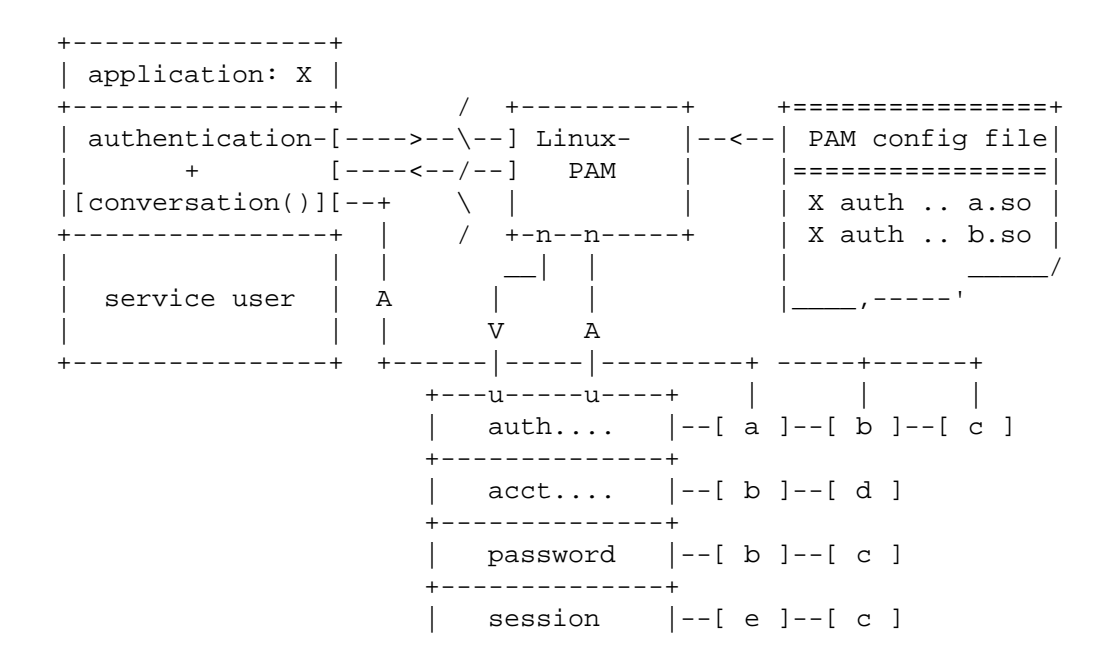

+--------------+

By way of explanation, the left of the figure represents the application; application X. Such an application interfaces with the *Linux-PAM* library and knows none of the specifics of its configured authentication method. The *Linux-PAM* library (in the center) consults the contents of the PAM configuration file and loads the modules that are appropriate for application-X. These modules fall into one of four management groups (lower-center) and are stacked in the order they appear in the configuration file. These modules, when called by *Linux-PAM*, perform the various authentication tasks for the application. Textual information, required from/or offered to the user, can be exchanged through the use of the applicationsupplied *conversation* function.

If a program is going to use PAM, then it has to have PAM functions explicitly coded into the program. If you have access to the source code you can add the appropriate PAM functions. If you do not have accessto the source code, and the binary does not have the PAM functions included, then it is not possible to use PAM.

## <span id="page-8-0"></span>**Chapter 4. The Linux-PAM configuration file**

When a *PAM* aware privilege granting application is started, it activates its attachment to the PAM-API. This activation performs a number of tasks, the most important being the reading of the configuration file(s): /etc/pam.conf. Alternatively, this may be the contents of the /etc/pam.d/ directory. The presence of this directory will cause Linux-PAM to ignore /etc/pam.conf.

These files list the *PAM*s that will do the authentication tasks required by this service, and the appropriate behavior of the PAM-API in the event that individual *PAM*s fail.

## **4.1. Configuration file syntax**

The syntax of the  $/etc/pam$ .conf configuration file is as follows. The file is made up of a list of rules, each rule is typically placed on a single line, but may be extended with an escaped end of line: `\<LF>'. Comments are preceded with `#' marks and extend to the next end of line.

The format of each rule is a space separated collection of tokens, the first three being case-insensitive:

*service type control module-path module-arguments*

The syntax of files contained in the /etc/pam.d/ directory, are identical except for the absence of any *service* field. In this case, the *service* is the name of the file in the /etc/pam.d/ directory. This filename must be in lower case.

An important feature of *PAM*, is that a number of rules may be *stacked* to combine the services of a number of PAMs for a given authentication task.

The *service* is typically the familiar name of the corresponding application: *login* and *su* are good examples. The *service*-name, *other*, is reserved for giving *default* rules. Only lines that mention the current service (or in the absence of such, the *other* entries) will be associated with the given service-application.

The *type* is the management group that the rule corresponds to. It is used to specify which of the management groups the subsequent module is to be associated with. Valid entries are:

- account this module type performs non-authentication based account management. It is typically used to restrict/permit access to a service based on the time of day, currently available system resources (maximum number of users) or perhaps the location of the applicant user -- 'root' login only on the console.
- auth this module type provides two aspects of authenticating the user. Firstly, it establishes that the user is who they claim to be, by instructing the application to prompt the user for a password or other means of identification. Secondly, the module can grant group membership or other privileges through its credential granting properties.
- password this module type is required for updating the authentication token associated with the user. Typically, there is one module for each 'challenge/response' based authentication (auth) type.
- session this module type is associated with doing things that need to be done for the user before/after they can be given service. Such things include the logging of information concerning the opening/closing of some data exchange with a user, mounting directories, etc.

The third field, *control*, indicates the behavior of the PAM-API should the module fail to succeed in its authentication task. There are two types of syntax for this control field: the simple one has a single simple keyword; the more complicated one involves a square-bracketed selection of *value=action* pairs.

For the simple (historical) syntax valid *control* values are:

- required failure of such a PAM will ultimately lead to the PAM-API returning failure but only after the remaining *stacked* modules (for this *service* and *type*) have been invoked.
- requisite like *required*, however, in the case that such a module returns a failure, control is directly returned to the application. The return value is that associated with the first required or requisite module to fail. Note, this flag can be used to protect against the possibility of a user getting the opportunity to enter a password over an unsafe medium. It is conceivable that such behavior might inform an attacker of valid accounts on a system. This possibility should be weighed against the not insignificant concerns of exposing a sensitive password in a hostile environment.
- sufficient success of such a module is enough to satisfy the authentication requirements of the stack of modules (if a prior *required* module has failed the success of this one is *ignored*). A failure of this module is not deemed as fatal to satisfying the application that this type has succeeded. If the module succeeds the PAM framework returns success to the application immediately without trying any other modules.
- optional the success or failure of this module is only important if it is the only module in the stack associated with this *service*+*type*.
- include include all lines of given type from the configuration file specified as an argument to this control.

substack include all lines of given type from the configuration file specified as an argument to this control. This differs from *include* in that evaluation of the *done* and *die* actions in a substack does not cause skipping the rest of the complete module stack, but only of the substack. Jumps in a substack also can not make evaluation jump out of it, and the whole substack is counted as one module when the jump is done in a parent stack. The *reset* action will reset the state of a module stack to the state it was in as of beginning of the substack evaluation.

For the more complicated syntax valid *control* values have the following form:

[value1=action1 value2=action2 ...]

Where *valueN* corresponds to the return code from the function invoked in the module for which the line is defined. It is selected from one of these: *success*, *open\_err*, *symbol\_err*, *service\_err*, *system\_err*, *buf\_err*, *perm\_denied*, *auth\_err*, *cred\_insufficient*, *authinfo\_unavail*, *user\_unknown*, *maxtries*, *new\_authtok\_reqd*, *acct\_expired*, *session\_err*, *cred\_unavail*, *cred\_expired*, *cred\_err*, *no\_module\_data*, *conv\_err*, *authtok\_err*, *authtok\_recover\_err*, *authtok\_lock\_busy*, *authtok\_disable\_aging*, *try\_again*, *ignore*, *abort*, *authtok\_expired*, *module\_unknown*, *bad\_item*, *conv\_again*, *incomplete*, and *default*.

The last of these, *default*, implies 'all *valueN*'s not mentioned explicitly. Note, the full list of PAM errors is available in /usr/include/security/\_pam\_types.h. The *actionN* can be: an unsigned integer, *n*, signifying an action of 'jump over the next *n* modules in the stack'; or take one of the following forms:

ignore when used with a stack of modules, the module's return status will not contribute to the return code the application obtains.

- bad this action indicates that the return code should be thought of as indicative of the module failing. If this module is the first in the stack to fail, its status value will be used for that of the whole stack.
- die equivalent to bad with the side effect of terminating the module stack and PAM immediately returning to the application.
- ok this tells PAM that the administrator thinks this return code should contribute directly to the return code of the full stack of modules. In other words, if the former state of the stack would lead to a return of *PAM\_SUCCESS*, the module's return code will override this value. Note, if the former state of the stack holds some value that is indicative of a modules failure, this 'ok' value will not be used to override that value.
- done equivalent to ok with the side effect of terminating the module stack and PAM immediately returning to the application.
- reset clear all memory of the state of the module stack and start again with the next stacked module.

Each of the four keywords: required; requisite; sufficient; and optional, have an equivalent expression in terms of the [...] syntax. They are as follows:

- required [success=ok new\_authtok\_reqd=ok ignore=ignore default=bad] requisite [success=ok new author regd=ok ignore=ignore default=die]
- sufficient [success=done new authtok regd=done default=ignore]
- optional [success=ok new\_authtok\_reqd=ok default=ignore]

*module-path* is either the full filename of the PAM to be used by the application (it begins with a '/'), or a relative pathname from the default module location: /lib/security/ or /lib64/security/, depending on the architecture.

*module-arguments* are a space separated list of tokens that can be used to modify the specific behavior of the given PAM. Such arguments will be documented for each individual module. Note, if you wish to include spaces in an argument, you should surround that argument with square brackets.

 squid auth required pam\_mysql.so user=passwd\_query passwd=mada \ db=eminence [query=select user\_name from internet\_service \ where user name='%u' and password=PASSWORD('%p') and  $\setminus$ service='web\_proxy']

When using this convention, you can include `[' characters inside the string, and if you wish to include a `]' character inside the string that will survive the argument parsing, you should use `\]'. In other words:

 $[..[..]\,]\quad \longrightarrow \quad .[..]\,.$ 

Any line in (one of) the configuration file(s), that is not formatted correctly, will generally tend (erring on the side of caution) to make the authentication process fail. A corresponding error is written to the system log files with a call to syslog(3).

## <span id="page-11-0"></span>**4.2. Directory based configuration**

More flexible than the single configuration file is it to configure libpam via the contents of the  $/etc/$ pam.d/ directory. In this case the directory is filled with files each of which has a filename equal to a service-name (in lower-case): it is the personal configuration file for the named service.

The syntax of each file in /etc/pam.d/ is similar to that of the /etc/pam.conf file and is made up of lines of the following form:

```
type control module-path module-arguments
```
The only difference being that the service-name is not present. The service-name is of course the name of the given configuration file. For example, /etc/pam.d/login contains the configuration for the *login* service.

### **4.3. Example configuration file entries**

In this section, we give some examples of entries that can be present in the *Linux-PAM* configuration file. As a first attempt at configuring your system you could do worse than to implement these.

If a system is to be considered secure, it had better have a reasonably secure '*other* entry. The following is a paranoid setting (which is not a bad place to start!):

```
#
# default; deny access
#
other auth required pam_deny.so
other account required pam_deny.so
other password required pam_deny.so
other session required pam_deny.so
```
Whilst fundamentally a secure default, this is not very sympathetic to a misconfigured system. For example, such a system is vulnerable to locking everyone out should the rest of the file become badly written.

The module **pam\_deny** (documented in a [later section\)](#page-22-0) is not very sophisticated. For example, it logs no information when it is invoked so unless the users of a system contact the administrator when failing to execute a service application, the administrator may go for a long while in ignorance of the fact that his system is misconfigured.

The addition of the following line before those in the above example would provide a suitable warning to the administrator.

```
#
# default; wake up! This application is not configured
#
other auth required pam_warn.so
other password required pam_warn.so
```
Having two '**other auth**' lines is an example of stacking.

On a system that uses the /etc/pam.d/ configuration, the corresponding default setup would be achieved with the following file:

```
#
# default configuration: /etc/pam.d/other
#
auth required pam_warn.so
auth required pam_deny.so
account required pam deny.so
password required pam_warn.so
password required pam_deny.so
session required pam_deny.so
```
This is the only explicit example we give for an /etc/pam.d/ file. In general, it should be clear how to transpose the remaining examples to this configuration scheme.

On a less sensitive computer, one on which the system administrator wishes to remain ignorant of much of the power of *Linux-PAM*, the following selection of lines (in /etc/pam.d/other) is likely to mimic the historically familiar Linux setup.

# # default; standard UN\*X access # auth required pam unix.so account required pam\_unix.so password required pam\_unix.so session required pam\_unix.so

In general this will provide a starting place for most applications.

# <span id="page-13-0"></span>**Chapter 5. Security issues**

## **5.1. If something goes wrong**

*Linux-PAM* has the potential to seriously change the security of your system. You can choose to have no security or absolute security (no access permitted). In general, *Linux-PAM* errs towards the latter. Any number of configuration errors can dissable access to your system partially, or completely.

The most dramatic problem that is likely to be encountered when configuring *Linux-PAM* is that of *deleting* the configuration file(s): /etc/pam.d/\* and/or /etc/pam.conf. This will lock you out of your own system!

To recover, your best bet is to restore the system from a backup or boot the system into a rescue system and correct things from there.

## **5.2. Avoid having a weak `other' configuration**

It is not a good thing to have a weak default (*other*) entry. This service is the default configuration for all PAM aware applications and if it is weak, your system is likely to be vulnerable to attack.

Here is a sample "other" configuration file. The **pam\_deny** module will deny access and the **pam\_warn** module will send a syslog message to *auth.notice*:

```
#
# The PAM configuration file for the `other' service
#
auth required pam_deny.so
auth required pam_warn.so
account required pam_deny.so
account required pam_warn.so
password required pam_deny.so
password required pam_warn.so
session required pam_deny.so
session required pam_warn.so
```
## <span id="page-14-0"></span>**Chapter 6. A reference guide for available modules**

Here, we collect together the descriptions of the various modules coming with Linux-PAM.

## **6.1. pam\_access - logdaemon style login access control**

pam\_access.so  $\lceil$  debug  $\rceil$   $\lceil$  nodefgroup  $\rceil$   $\lceil$  noaudit  $\rceil$   $\lceil$  accessfile=file  $\rceil$   $\lceil$  fieldsep=sep  $\rceil$   $\lceil$  listsep=sep  $\mathbf{1}$ 

#### **6.1.1. DESCRIPTION**

The pam\_access PAM module is mainly for access management. It provides logdaemon style login access control based on login names, host or domain names, internet addresses or network numbers, or on terminal line names in case of non-networked logins.

By default rules for access management are taken from config file /etc/security/access.conf if you don't specify another file.

If Linux PAM is compiled with audit support the module will report when it denies access based on origin (host or tty).

#### **6.1.2. DESCRIPTION**

The /etc/security/access.conf file specifies (user/group, host), (user/group, network/netmask) or (user/group, tty) combinations for which a login will be either accepted or refused.

When someone logs in, the file  $access.config$  is scanned for the first entry that matches the  $(user/$ group, host) or (user/group, network/netmask) combination, or, in case of non-networked logins, the first entry that matches the  $(user/group, try)$  combination. The permissions field of that table entry determines whether the login will be accepted or refused.

Each line of the login access control table has three fields separated by a ":" character (colon):

permission:users/groups:origins

The first field, the permission field, can be either a "*+*" character (plus) for access granted or a "*-*" character (minus) for access denied.

The second field, the users/group field, should be a list of one or more login names, group names, or *ALL* (which always matches). To differentiate user entries from group entries, group entries should be written with brackets, e.g. *(group)*.

The third field, the *origins* field, should be a list of one or more tty names (for non-networked logins), host names, domain names (begin with "."), host addresses, internet network numbers (end with "."), internet network addresses with network mask (where network mask can be a decimal number or an internet

address also), *ALL* (which always matches) or *LOCAL* (which matches any string that does not contain a "." character). If supported by the system you can use *@netgroupname* in host or user patterns.

The EXCEPT operator makes it possible to write very compact rules.

If the nodefgroup is not set, the group file is searched when a name does not match that of the logged-in user. Only groups are matched in which users are explicitly listed. However the PAM module does not look at the primary group id of a user.

The "*#*" character at start of line (no space at front) can be used to mark this line as a comment line.

#### **6.1.3. OPTIONS**

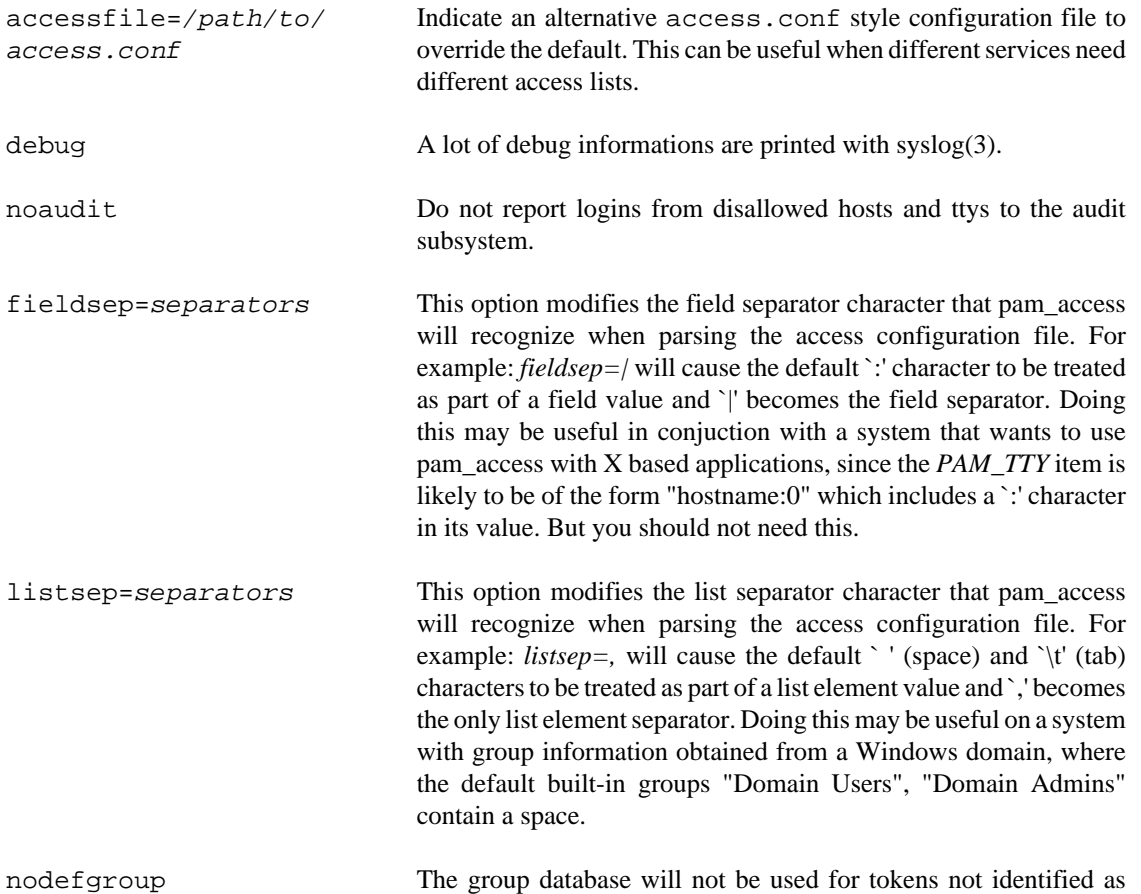

#### **6.1.4. MODULE SERVICES PROVIDED**

All services are supported.

#### **6.1.5. RETURN VALUES**

PAM\_SUCCESS Access was granted.

PAM\_PERM\_DENIED Access was not granted.

account name.

PAM\_IGNORE pam\_setcred was called which does nothing.

PAM\_ABORT Not all relevant data or options could be gotten.

PAM\_USER\_UNKNOWNThe user is not known to the system.

#### **6.1.6. FILES**

/etc/security/ access.conf

Default configuration file

#### **6.1.7. EXAMPLES**

These are some example lines which might be specified in /etc/security/access.conf.

User *root* should be allowed to get access via *cron*, X11 terminal *:0*, *tty1*, ..., *tty5*, *tty6*.

+ : root : crond :0 tty1 tty2 tty3 tty4 tty5 tty6

User *root* should be allowed to get access from hosts which own the IPv4 addresses. This does not mean that the connection have to be a IPv4 one, a IPv6 connection from a host with one of this IPv4 addresses does work, too.

+ : root : 192.168.200.1 192.168.200.4 192.168.200.9

 $+: root: 127.0.0.1$ 

User *root* should get access from network 192.168.201. where the term will be evaluated by string matching. But it might be better to use network/netmask instead. The same meaning of 192.168.201. is *192.168.201.0/24* or *192.168.201.0/255.255.255.0*.

+ : root : 192.168.201.

User *root* should be able to have access from hosts *foo1.bar.org* and *foo2.bar.org* (uses string matching also).

+ : root : foo1.bar.org foo2.bar.org

User *root* should be able to have access from domain *foo.bar.org* (uses string matching also).

+ : root : .foo.bar.org

User *root* should be denied to get access from all other sources.

 $-$ : root : ALL

User *foo* and members of netgroup *admins* should be allowed to get access from all sources. This will only work if netgroup service is available.

+ : @admins foo : ALL

User *john* and *foo* should get access from IPv6 host address.

+ : john foo : 2001:4ca0:0:101::1

<span id="page-17-0"></span>User *john* should get access from IPv6 net/mask.

+ : john : 2001:4ca0:0:101::/64

Disallow console logins to all but the shutdown, sync and all other accounts, which are a member of the wheel group.

-:ALL EXCEPT (wheel) shutdown sync:LOCAL

All other users should be denied to get access from all sources.

 $-$  : ALL : ALL

#### **6.1.8. AUTHORS**

The logdaemon style login access control scheme was designed and implemented by Wietse Venema. The pam access PAM module was developed by Alexei Nogin <alexei@nogin.dnttm.ru>. The IPv6 support and the network(address) / netmask feature was developed and provided by Mike Becher <mike.becher@lrz-muenchen.de>.

## **6.2. pam\_cracklib - checks the password against dictionary words**

pam\_cracklib.so [ ... ]

#### **6.2.1. DESCRIPTION**

This module can be plugged into the *password* stack of a given application to provide some plug-in strength-checking for passwords.

The action of this module is to prompt the user for a password and check its strength against a system dictionary and a set of rules for identifying poor choices.

The first action is to prompt for a single password, check its strength and then, if it is considered strong, prompt for the password a second time (to verify that it was typed correctly on the first occasion). All being well, the password is passed on to subsequent modules to be installed as the new authentication token.

The strength checks works in the following manner: at first the Cracklib routine is called to check if the password is part of a dictionary; if this is not the case an additional set of strength checks is done. These checks are:

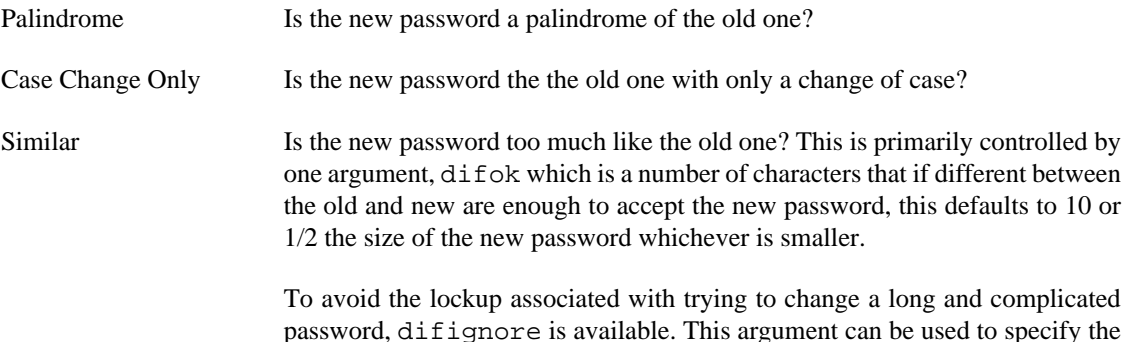

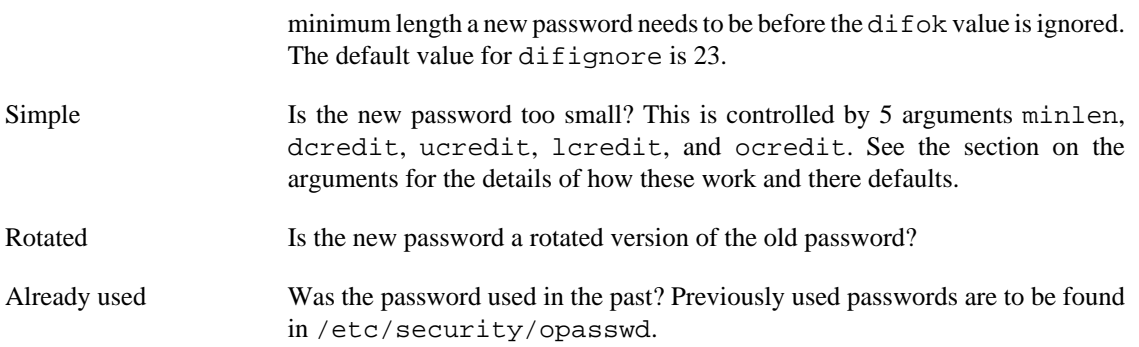

This module with no arguments will work well for standard unix password encryption. With md5 encryption, passwords can be longer than 8 characters and the default settings for this module can make it hard for the user to choose a satisfactory new password. Notably, the requirement that the new password contain no more than 1/2 of the characters in the old password becomes a non-trivial constraint. For example, an old password of the form "the quick brown fox jumped over the lazy dogs" would be difficult to change... In addition, the default action is to allow passwords as small as 5 characters in length. For a md5 systems it can be a good idea to increase the required minimum size of a password. One can then allow more credit for different kinds of characters but accept that the new password may share most of these characters with the old password.

#### **6.2.2. OPTIONS**

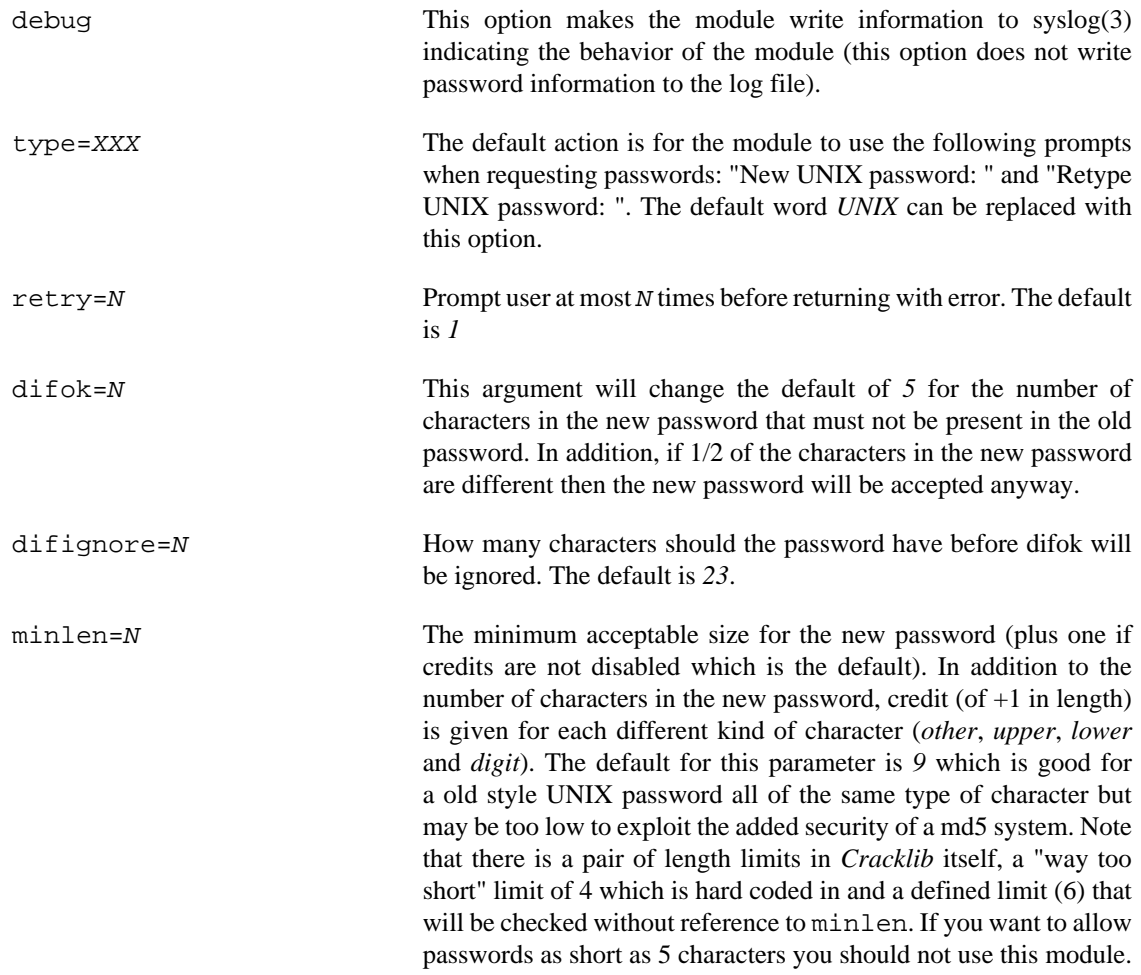

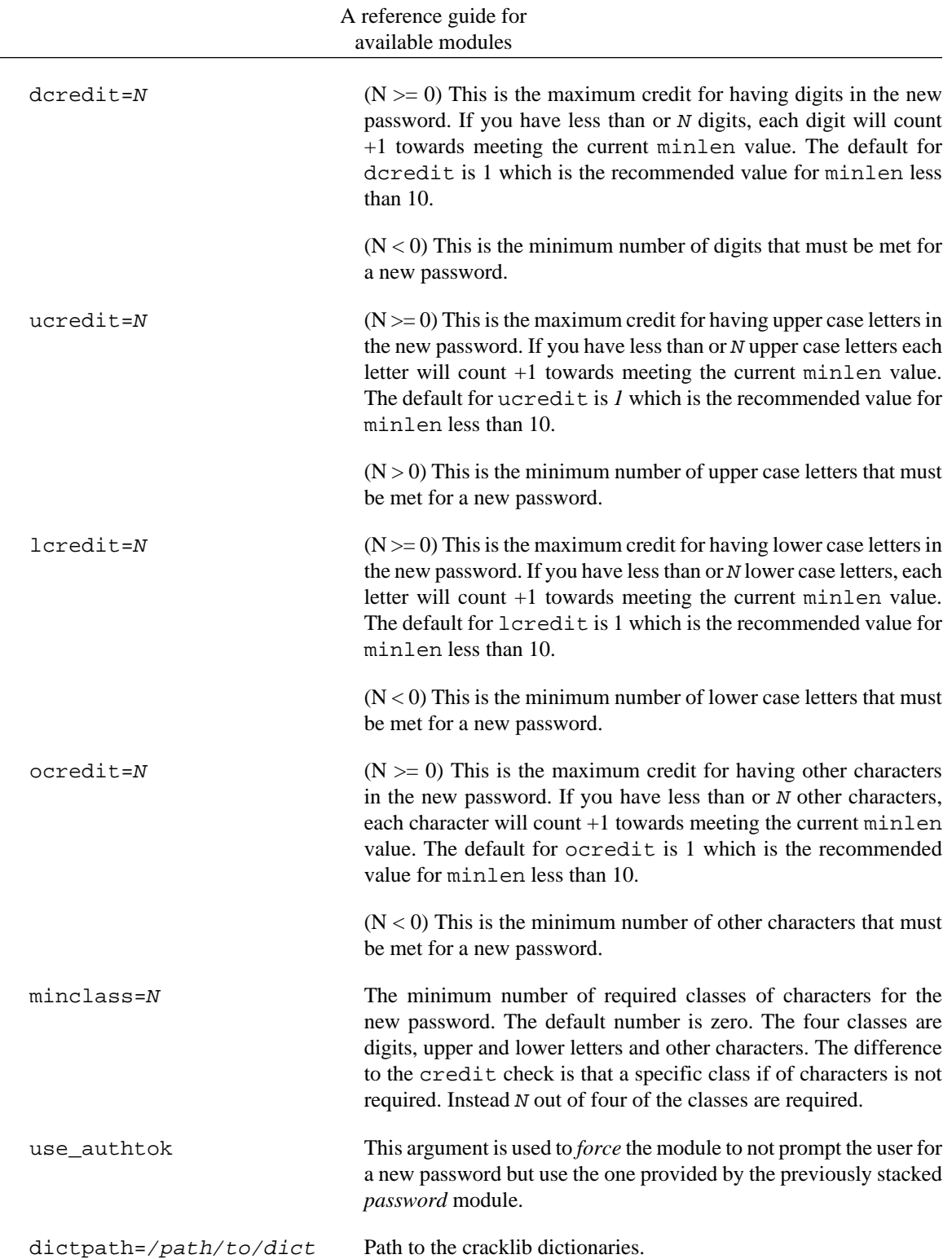

### **6.2.3. MODULE SERVICES PROVIDED**

Only he password service is supported.

## **6.2.4. RETURN VALUES**

PAM\_SUCCESS The new password passes all checks.

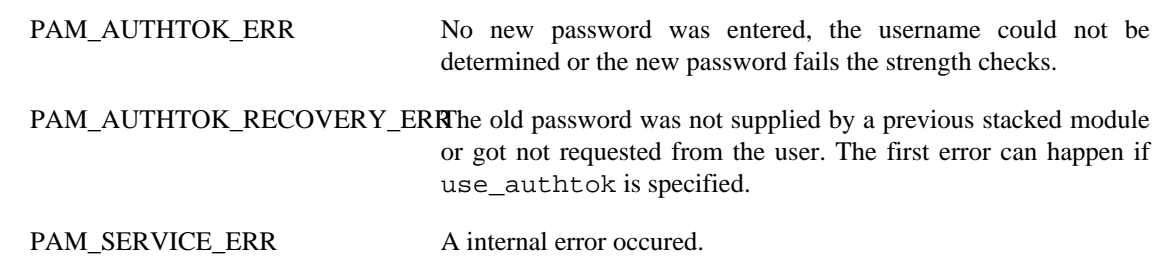

#### **6.2.5. EXAMPLES**

For an example of the use of this module, we show how it may be stacked with the password component of pam\_unix(8)

```
#
# These lines stack two password type modules. In this example the
# user is given 3 opportunities to enter a strong password. The
# "use_authtok" argument ensures that the pam_unix module does not
# prompt for a password, but instead uses the one provided by
# pam_cracklib.
#
passwd password required pam_cracklib.so retry=3
passwd password required pam_unix.so use_authtok
```
Another example (in the /etc/pam.d/passwd format) is for the case that you want to use md5 password encryption:

```
#%PAM-1.0
#
# These lines allow a md5 systems to support passwords of at least 14
# bytes with extra credit of 2 for digits and 2 for others the new
# password must have at least three bytes that are not present in the
# old password
#
password required pam_cracklib.so \
                difok=3 minlen=15 dcredit= 2 ocredit=2
password required pam_unix.so use_authtok nullok md5
```
And here is another example in case you don't want to use credits:

```
#%PAM-1.0
#
# These lines require the user to select a password with a minimum
# length of 8 and with at least 1 digit number, 1 upper case letter,
# and 1 other character
#
password required pam_cracklib.so \
                dcredit=-1 ucredit=-1 ocredit=-1 lcredit=0 minlen=8
password required pam_unix.so use_authtok nullok md5
```
#### <span id="page-21-0"></span>**6.2.6. AUTHOR**

pam\_cracklib was written by Cristian Gafton <gafton@redhat.com>

## **6.3. pam\_debug - debug the PAM stack**

pam\_debug.so [ auth=value ] [ cred=value ] [ acct=value ] [ prechauthtok=value ] [ chauthtok=value  $\left[$  [ auth=value  $\left[$  [ open\_session=value  $\left[$  [ close\_session=value  $\right]$ 

#### **6.3.1. DESCRIPTION**

The pam debug PAM module is intended as a debugging aide for determining how the PAM stack is operating. This module returns what its module arguments tell it to return.

#### **6.3.2. OPTIONS**

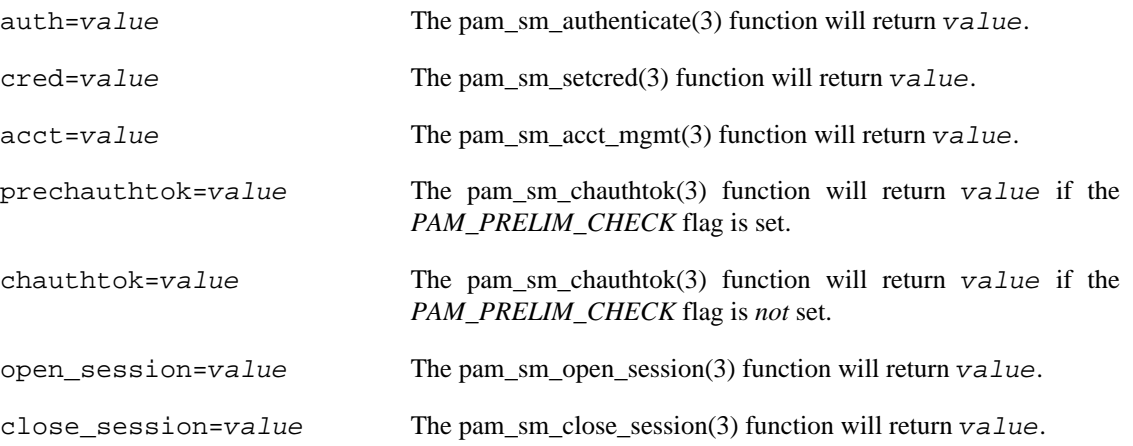

Where value can be one of: success, open\_err, symbol\_err, service\_err, system\_err, buf\_err, perm\_denied, auth\_err, cred\_insufficient, authinfo\_unavail, user\_unknown, maxtries, new\_authtok\_reqd, acct\_expired, session\_err, cred\_unavail, cred\_expired, cred\_err, no\_module\_data, conv\_err, authtok\_err, authtok\_recover\_err, authtok\_lock\_busy, authtok\_disable\_aging, try\_again, ignore, abort, authtok\_expired, module\_unknown, bad\_item, conv\_again, incomplete.

#### **6.3.3. MODULE SERVICES PROVIDED**

The services auth, account, password and session are supported.

#### **6.3.4. RETURN VALUES**

PAM\_SUCCESS Default return code if no other value was specified, else specified return value.

#### **6.3.5. EXAMPLES**

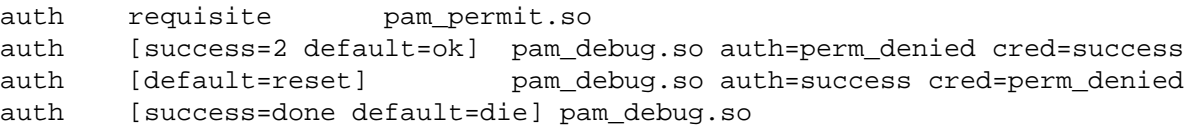

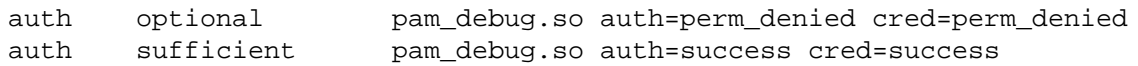

#### <span id="page-22-0"></span>**6.3.6. AUTHOR**

pam\_debug was written by Andrew G. Morgan <morgan@kernel.org>.

## **6.4. pam\_deny - locking-out PAM module**

pam\_deny.so

#### **6.4.1. DESCRIPTION**

This module can be used to deny access. It always indicates a failure to the application through the PAM framework. It might be suitable for using for default (the *OTHER*) entries.

#### **6.4.2. OPTIONS**

This module does not recognise any options.

#### **6.4.3. MODULE SERVICES PROVIDED**

All services (account, auth, password and session) are supported.

#### **6.4.4. RETURN VALUES**

PAM\_AUTH\_ERR This is returned by the account and auth services.

PAM\_CRED\_ERR This is returned by the setcred function.

PAM\_AUTHTOK\_ERRThis is returned by the password service.

PAM\_SESSION\_ERR This is returned by the session service.

#### **6.4.5. EXAMPLES**

```
#%PAM-1.0
#
# If we don't have config entries for a service, the
# OTHER entries are used. To be secure, warn and deny
# access to everything.
other auth required pam_warn.so
other auth required pam_deny.so
other account required pam_warn.so
other account required pam_deny.so
other password required pam warn.so
other password required pam_deny.so
other session required pam_warn.so
other session required pam deny.so
```
#### <span id="page-23-0"></span>**6.4.6. AUTHOR**

pam\_deny was written by Andrew G. Morgan <morgan@kernel.org>

## **6.5. pam\_echo - print text messages**

pam\_echo.so [ file=/path/message ]

#### **6.5.1. DESCRIPTION**

The *pam\_echo* PAM module is for printing text messages to inform user about special things. Sequences starting with the *%* character are interpreted in the following way:

- *%H* The name of the remote host (PAM\_RHOST).
- *%h* The name of the local host.
- *%s* The service name (PAM\_SERVICE).
- *%t* The name of the controlling terminal (PAM\_TTY).
- *%U* The remote user name (PAM\_RUSER).
- *%u* The local user name (PAM\_USER).

All other sequences beginning with *%* expands to the characters following the *%* character.

#### **6.5.2. OPTIONS**

file=/path/message The content of the file /path/message will be printed with the PAM conversion function as PAM\_TEXT\_INFO.

#### **6.5.3. MODULE SERVICES PROVIDED**

All services are supported.

#### **6.5.4. RETURN VALUES**

PAM\_BUF\_ERR Memory buffer error.

PAM\_SUCCESS Message was successful printed.

PAM\_IGNORE PAM\_SILENT flag was given or message file does not exist, no message printed.

#### **6.5.5. EXAMPLES**

For an example of the use of this module, we show how it may be used to print informations about good passwords:

password optional pam\_echo.so file=/usr/share/doc/good-password.txt password required pam\_unix.so

#### <span id="page-24-0"></span>**6.5.6. AUTHOR**

Thorsten Kukuk <kukuk@thkukuk.de>

### **6.6. pam\_env - set/unset environment variables**

pam\_env.so [debug] [ $confile=conf-file$ ] [ $enville=env-file$ ] [ $readenv=0/1$ ]

#### **6.6.1. DESCRIPTION**

The pam env PAM module allows the (un)setting of environment variables. Supported is the use of previously set environment variables as well as *PAM\_ITEM*s such as *PAM\_RHOST*.

By default rules for (un)setting of variables is taken from the config file /etc/security/ pam\_env.conf if no other file is specified.

This module can also parse a file with simple *KEY=VAL* pairs on seperate lines (/etc/environment by default). You can change the default file to parse, with the *envfile* flag and turn it on or off by setting the *readenv* flag to 1 or 0 respectively.

#### **6.6.2. DESCRIPTION**

The /etc/security/pam\_env.conf file specifies the environment variables to be set, unset or modified by pam\_env(8). When someone logs in, this file is read and the environment variables are set according.

Each line starts with the variable name, there are then two possible options for each variable DEFAULT and OVERRIDE. DEFAULT allows and administrator to set the value of the variable to some default value, if none is supplied then the empty string is assumed. The OVERRIDE option tells pam\_env that it should enter in its value (overriding the default value) if there is one to use. OVERRIDE is not used, "" is assumed and no override will be done.

```
VARIABLE [DEFAULT=[value]] [OVERRIDE=[value]]
```
(Possibly non-existent) environment variables may be used in values using the \${string} syntax and (possibly non-existent) PAM\_ITEMs may be used in values using the  $@$ {string} syntax. Both the \$ and  $@$ characters can be backslash escaped to be used as literal values values can be delimited with "", escaped " not supported. Note that many environment variables that you would like to use may not be set by the time the module is called. For example, HOME is used below several times, but many PAM applications don't make it available by the time you need it.

The "*#*" character at start of line (no space at front) can be used to mark this line as a comment line.

#### **6.6.3. OPTIONS**

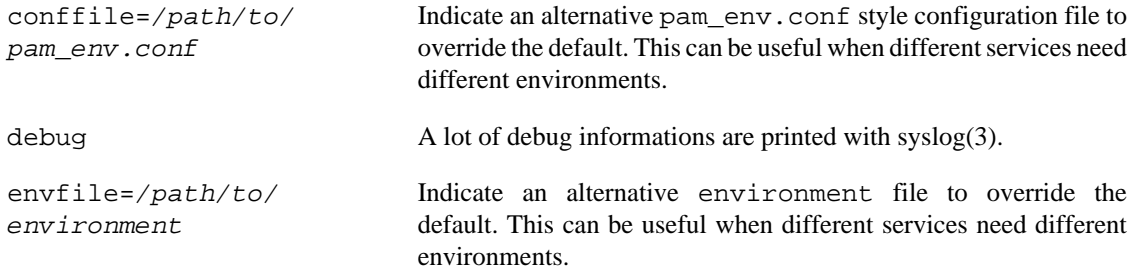

readenv= $0/1$  Turns on or off the reading of the file specified by envfile (0 is off, 1 is on). By default this option is on.

#### **6.6.4. MODULE SERVICES PROVIDED**

The auth and session services are supported.

#### **6.6.5. RETURN VALUES**

PAM\_ABORT Not all relevant data or options could be gotten.

PAM\_BUF\_ERR Memory buffer error.

PAM\_IGNORE No pam\_env.conf and environment file was found.

PAM\_SUCCESS\_Environment variables were set.

#### **6.6.6. FILES**

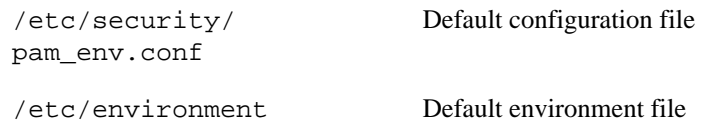

#### **6.6.7. EXAMPLES**

These are some example lines which might be specified in /etc/security/pam\_env.conf.

Set the REMOTEHOST variable for any hosts that are remote, default to "localhost" rather than not being set at all

REMOTEHOST DEFAULT=localhost OVERRIDE=@{PAM\_RHOST}

Set the DISPLAY variable if it seems reasonable

DISPLAY DEFAULT=\${REMOTEHOST}:0.0 OVERRIDE=\${DISPLAY}

Now some simple variables

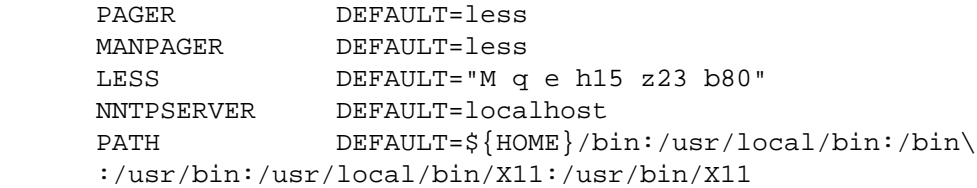

Silly examples of escaped variables, just to show how they work.

DOLLAR DEFAULT=\\$

<span id="page-26-0"></span>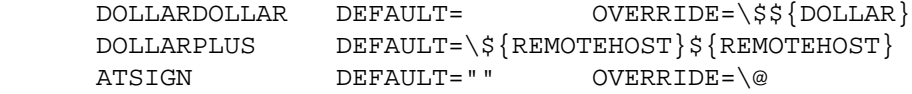

#### **6.6.8. AUTHOR**

pam\_env was written by Dave Kinchlea <kinch@kinch.ark.com>.

## **6.7. pam\_exec - call an external command**

pam\_exec.so [debug] [ seteuid ] [ quiet ] [  $log=$  file ] command [ ... ]

#### **6.7.1. DESCRIPTION**

pam\_exec is a PAM module that can be used to run an external command.

The child's environment is set to the current PAM environment list, as returned by pam\_getenvlist(3) In addition, the following PAM items are exported as environment variables: *PAM\_RHOST*, *PAM\_RUSER*, *PAM\_SERVICE*, *PAM\_TTY*, and *PAM\_USER*.

#### **6.7.2. OPTIONS**

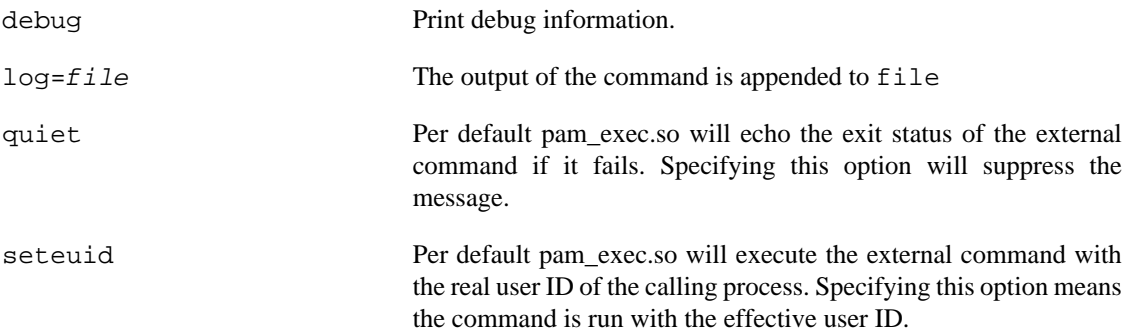

#### **6.7.3. MODULE SERVICES PROVIDED**

The services auth, account, password and session are supported.

#### **6.7.4. RETURN VALUES**

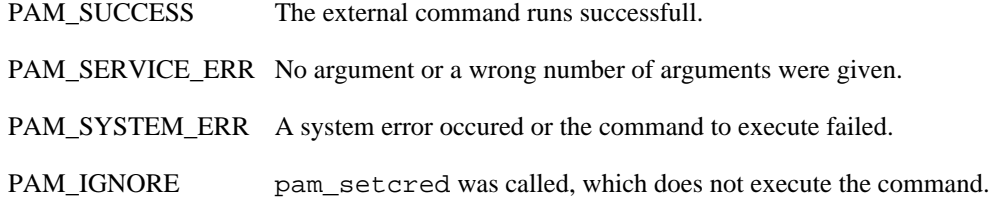

#### **6.7.5. EXAMPLES**

Add the following line to /etc/pam.d/passwd to rebuild the NIS database after each local password change:

passwd optional pam\_exec.so seteuid make -C /var/yp

<span id="page-27-0"></span>This will execute the command

make -C /var/yp

with effective user ID.

#### **6.7.6. AUTHOR**

pam\_exec was written by Thorsten Kukuk <kukuk@thkukuk.de>.

## **6.8. pam\_faildelay - change the delay on failure per-application**

pam\_faildelay.so [ debug ] [ delay=microseconds ]

#### **6.8.1. DESCRIPTION**

pam\_faildelay is a PAM module that can be used to set the delay on failure per-application.

If no delay is given, pam\_faildelay will use the value of FAIL\_DELAY from /etc/login.defs.

#### **6.8.2. OPTIONS**

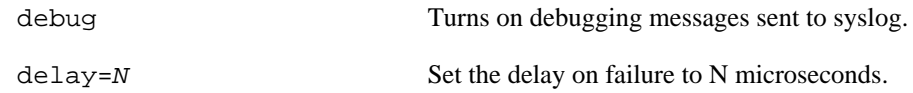

#### **6.8.3. MODULE SERVICES PROVIDED**

Only the auth service is supported.

#### **6.8.4. RETURN VALUES**

PAM\_IGNORE Delay was successful adjusted.

PAM\_SYSTEM\_ERR The specified delay was not valid.

#### **6.8.5. EXAMPLES**

The following example will set the delay on failure to 10 seconds:

auth optional pam\_faildelay.so delay=10000000

#### **6.8.6. AUTHOR**

pam\_faildelay was written by Darren Tucker <dtucker@zip.com.au>.

## <span id="page-28-0"></span>**6.9. pam\_filter - filter module**

pam\_filter.so [ debug ] [ new\_term ] [ non\_term ] run1|run2 filter [ ... ]

#### **6.9.1. DESCRIPTION**

This module is intended to be a platform for providing access to all of the input/output that passes between the user and the application. It is only suitable for tty-based and (stdin/stdout) applications.

To function this module requires *filters* to be installed on the system. The single filter provided with the module simply transposes upper and lower case letters in the input and output streams. (This can be very annoying and is not kind to termcap based editors).

Each component of the module has the potential to invoke the desired filter. The filter is always execv(2) with the privilege of the calling application and *not* that of the user. For this reason it cannot usually be killed by the user without closing their session.

#### **6.9.2. OPTIONS**

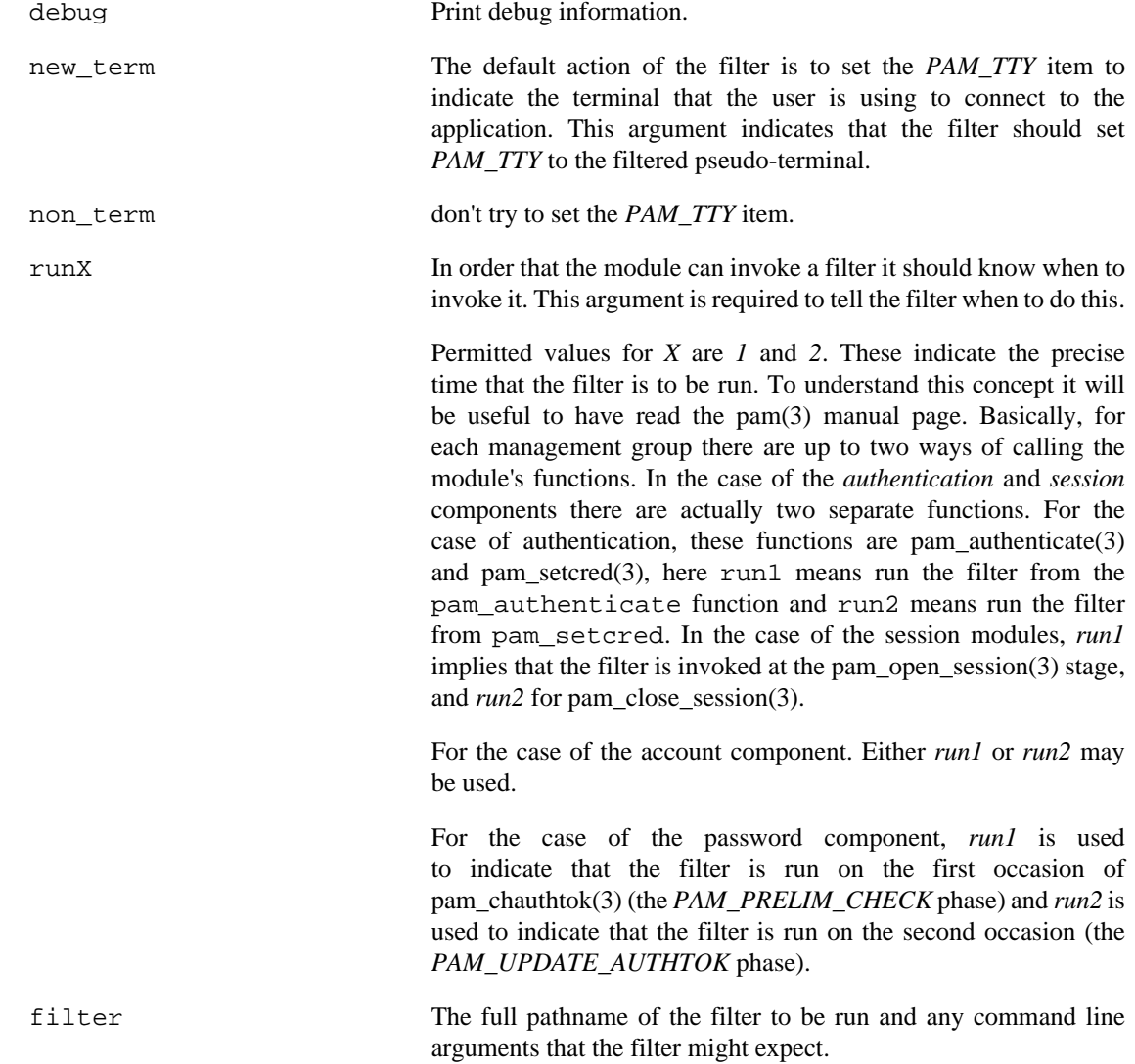

#### <span id="page-29-0"></span>**6.9.3. MODULE SERVICES PROVIDED**

The services auth, account, password and session are supported.

#### **6.9.4. RETURN VALUES**

PAM\_SUCCESS The new filter was set successfull.

PAM\_ABORT Critical error, immediate abort.

#### **6.9.5. EXAMPLES**

Add the following line to /etc/pam.d/login to see how to configure login to transpose upper and lower case letters once the user has logged in:

session required pam\_filter.so run1 /lib/security/pam\_filter/upperLOWER

#### **6.9.6. AUTHOR**

pam filter was written by Andrew G. Morgan <morgan@kernel.org>.

### **6.10. pam\_ftp - module for anonymous access**

pam\_ftp.so [ debug ] [ ignore ] [ users=XXX,YYY, ...]

#### **6.10.1. DESCRIPTION**

pam\_ftp is a PAM module which provides a pluggable anonymous ftp mode of access.

This module intercepts the user's name and password. If the name is *ftp* or *anonymous*, the user's password is broken up at the *@* delimiter into a *PAM\_RUSER* and a *PAM\_RHOST* part; these pam-items being set accordingly. The username (*PAM\_USER*) is set to *ftp*. In this case the module succeeds. Alternatively, the module sets the *PAM\_AUTHTOK* item with the entered password and fails.

This module is not safe and easily spoofable.

#### **6.10.2. OPTIONS**

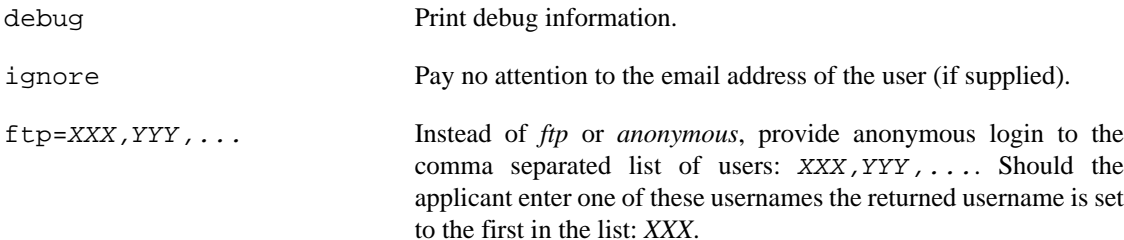

#### **6.10.3. MODULE SERVICES PROVIDED**

Only the auth service is supported.

#### <span id="page-30-0"></span>**6.10.4. RETURN VALUES**

PAM\_SUCCESS The authentication was successfull.

PAM\_USER\_UNKNOWNUser not known.

#### **6.10.5. EXAMPLES**

Add the following line to /etc/pam.d/ftpd to handle ftp style anonymous login:

```
#
# ftpd; add ftp-specifics. These lines enable anonymous ftp over
# standard UN*X access (the listfile entry blocks access to
# users listed in /etc/ftpusers)
#
auth sufficient pam_ftp.so
auth required pam_unix.so use_first_pass
auth required pam listfile.so \
           onerr=succeed item=user sense=deny file=/etc/ftpusers
```
#### **6.10.6. AUTHOR**

pam\_ftp was written by Andrew G. Morgan <morgan@kernel.org>.

## **6.11. pam\_group - module to modify group access**

pam\_group.so

#### **6.11.1. DESCRIPTION**

The pam\_group PAM module does not authenticate the user, but instead it grants group memberships (in the credential setting phase of the authentication module) to the user. Such memberships are based on the service they are applying for.

By default rules for group memberships are taken from config file /etc/security/group.conf.

This module's usefulness relies on the file-systems accessible to the user. The point being that once granted the membership of a group, the user may attempt to create a setgid binary with a restricted group ownership. Later, when the user is not given membership to this group, they can recover group membership with the precompiled binary. The reason that the file-systems that the user has access to are so significant, is the fact that when a system is mounted *nosuid* the user is unable to create or execute such a binary file. For this module to provide any level of security, all file-systems that the user has write access to should be mounted *nosuid*.

The pam group module fuctions in parallel with the  $/etc/arcoup$  file. If the user is granted any groups based on the behavior of this module, they are granted *in addition* to those entries /etc/group (or equivalent).

#### **6.11.2. DESCRIPTION**

The pam\_group PAM module does not authenticate the user, but instead it grants group memberships (in the credential setting phase of the authentication module) to the user. Such memberships are based on the service they are applying for.

For this module to function correctly there must be a correctly formatted /etc/security/ group.conf file present. White spaces are ignored and lines maybe extended with '\' (escaped newlines). Text following a '#' is ignored to the end of the line.

The syntax of the lines is as follows:

services;ttys;users;times;groups

The first field, the services field, is a logic list of PAM service names that the rule applies to.

The second field, the  $tty$  field, is a logic list of terminal names that this rule applies to.

The third field, the users field, is a logic list of users or a netgroup of users to whom this rule applies.

For these items the simple wildcard '\*' may be used only once. With netgroups no wildcards or logic operators are allowed.

The times field is used to indicate "when" these groups are to be given to the user. The format here is a logic list of day/time-range entries. The days are specified by a sequence of two character entries, MoTuSa for example is Monday Tuesday and Saturday. Note that repeated days are unset MoMo = no day, and MoWk = all weekdays bar Monday. The two character combinations accepted are Mo Tu We Th Fr Sa Su Wk Wd Al, the last two being week-end days and all 7 days of the week respectively. As a final example, AlFr means all days except Friday.

Each day/time-range can be prefixed with a '!' to indicate "anything but". The time-range part is two 24-hour times HHMM, separated by a hyphen, indicating the start and finish time (if the finish time is smaller than the start time it is deemed to apply on the following day).

The groups field is a comma or space separated list of groups that the user inherits membership of. These groups are added if the previous fields are satisfied by the user's request.

For a rule to be active, ALL of service+ttys+users must be satisfied by the applying process.

#### **6.11.3. OPTIONS**

This module does not recognise any options.

#### **6.11.4. MODULE SERVICES PROVIDED**

Only the auth service is supported.

#### **6.11.5. RETURN VALUES**

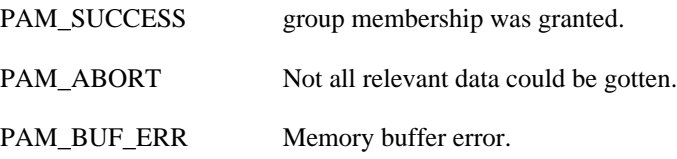

<span id="page-32-0"></span>PAM\_CRED\_ERR Group membership was not granted.

PAM\_IGNORE pam\_sm\_authenticate was called which does nothing.

PAM\_USER\_UNKNOWNThe user is not known to the system.

#### **6.11.6. FILES**

/etc/security/group.conf Default configuration file

#### **6.11.7. EXAMPLES**

These are some example lines which might be specified in /etc/security/group.conf.

Running 'xsh' on tty\* (any ttyXXX device), the user 'us' is given access to the floppy (through membership of the floppy group)

```
xsh;tty*&!ttyp*;us;Al0000-2400;floppy
```
Running 'xsh' on tty\* (any ttyXXX device), the user 'sword' is given access to games (through membership of the floppy group) after work hours.

```
xsh; tty* ;sword;!Wk0900-1800;games, sound
xsh; tty* ;*;Al0900-1800;floppy
```
#### **6.11.8. AUTHORS**

pam\_group was written by Andrew G. Morgan <morgan@kernel.org>.

## **6.12. pam\_issue - add issue file to user prompt**

pam\_issue.so [ noesc ] [ issue=issue-file-name ]

#### **6.12.1. DESCRIPTION**

pam\_issue is a PAM module to prepend an issue file to the username prompt. It also by default parses escape codes in the issue file similar to some common getty's (using \x format).

Recognized escapes:

- *\d* current day
- *\l* name of this tty
- *\m* machine architecture (uname -m)
- *\n* machine's network node hostname (uname -n)
- *\o* domain name of this system
- *\r* release number of operating system (uname -r)
- *\t* current time
- <span id="page-33-0"></span>*\s* operating system name (uname -s)
- *\u* number of users currently logged in
- *\U* same as \u except it is suffixed with "user" or "users" (eg. "1 user" or "10 users")
- *\v* operating system version and build date (uname -v)

#### **6.12.2. OPTIONS**

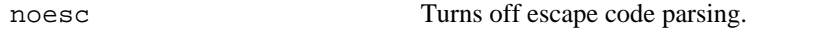

issue=issue-file-name The file to output if not using the default.

#### **6.12.3. MODULE SERVICES PROVIDED**

Only the auth service is supported.

#### **6.12.4. RETURN VALUES**

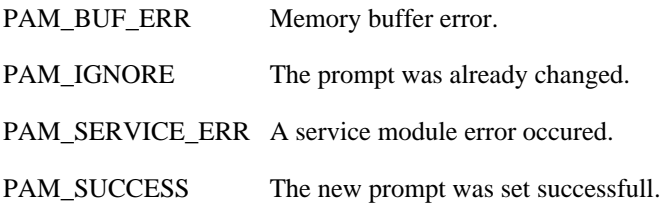

#### **6.12.5. EXAMPLES**

Add the following line to /etc/pam.d/login to set the user specific issue at login:

auth optional pam\_issue.so issue=/etc/issue

#### **6.12.6. AUTHOR**

pam\_issue was written by Ben Collins <br/>bcollins@debian.org>.

## **6.13. pam\_keyinit - display the keyinit file**

pam\_keyinit.so [ debug ] [ force ] [ revoke ]

#### **6.13.1. DESCRIPTION**

The pam\_keyinit PAM module ensures that the invoking process has a session keyring other than the user default session keyring.

The session component of the module checks to see if the process's session keyring is the user default, and, if it is, creates a new anonymous session keyring with which to replace it.

If a new session keyring is created, it will install a link to the user common keyring in the session keyring so that keys common to the user will be automatically accessible through it.

The session keyring of the invoking process will thenceforth be inherited by all its children unless they override it.

This module is intended primarily for use by login processes. Be aware that after the session keyring has been replaced, the old session keyring and the keys it contains will no longer be accessible.

This module should not, generally, be invoked by programs like *su*, since it is usually desirable for the key set to percolate through to the alternate context. The keys have their own permissions system to manage this.

This module should be included as early as possible in a PAM configuration, so that other PAM modules can attach tokens to the keyring.

The keyutils package is used to manipulate keys more directly. This can be obtained from:

[Keyutils \[http://people.redhat.com/~dhowells/keyutils/\]](http://people.redhat.com/~dhowells/keyutils/)

#### **6.13.2. OPTIONS**

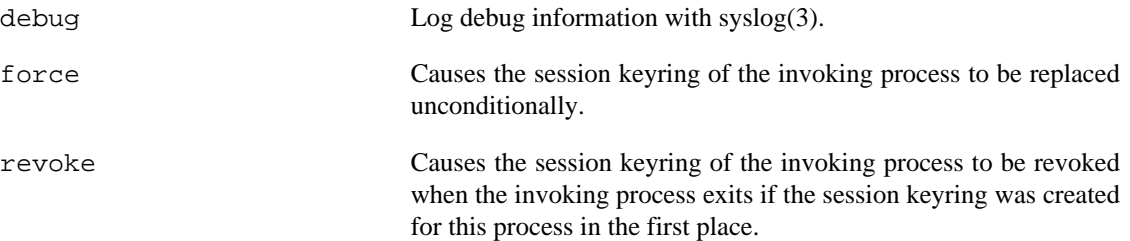

#### **6.13.3. MODULE SERVICES PROVIDED**

Only the *session* service is supported.

#### **6.13.4. RETURN VALUES**

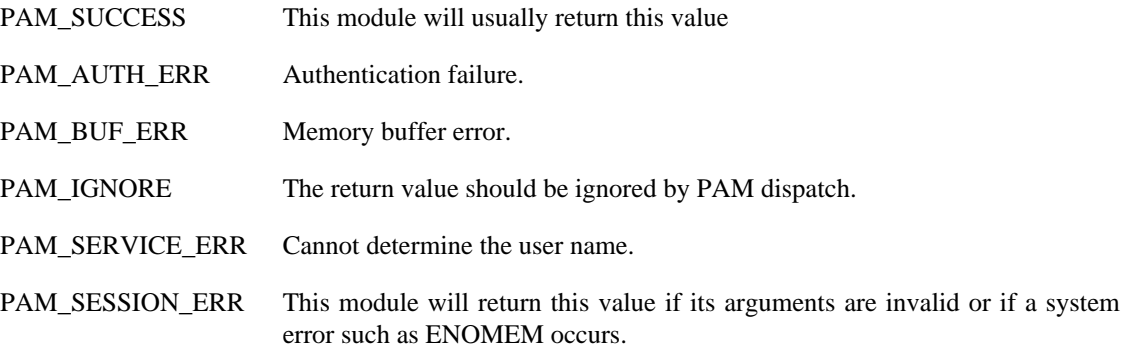

PAM\_USER\_UNKNOWNUser not known.

#### **6.13.5. EXAMPLES**

Add this line to your login entries to start each login session with its own session keyring:

```
session required pam_keyinit.so
```
This will prevent keys from one session leaking into another session for the same user.

#### <span id="page-35-0"></span>**6.13.6. AUTHOR**

pam\_keyinit was written by David Howells, <dhowells@redhat.com>.

## **6.14. pam\_lastlog - display date of last login**

pam\_lastlog.so [ debug ] [ silent ] [ never ] [ nodate ] [ nohost ] [ noterm ] [ nowtmp ]

#### **6.14.1. DESCRIPTION**

pam\_lastlog is a PAM module to display a line of information about the last login of the user. In addition, the module maintains the /var/log/lastlog file.

Some applications may perform this function themselves. In such cases, this module is not necessary.

#### **6.14.2. OPTIONS**

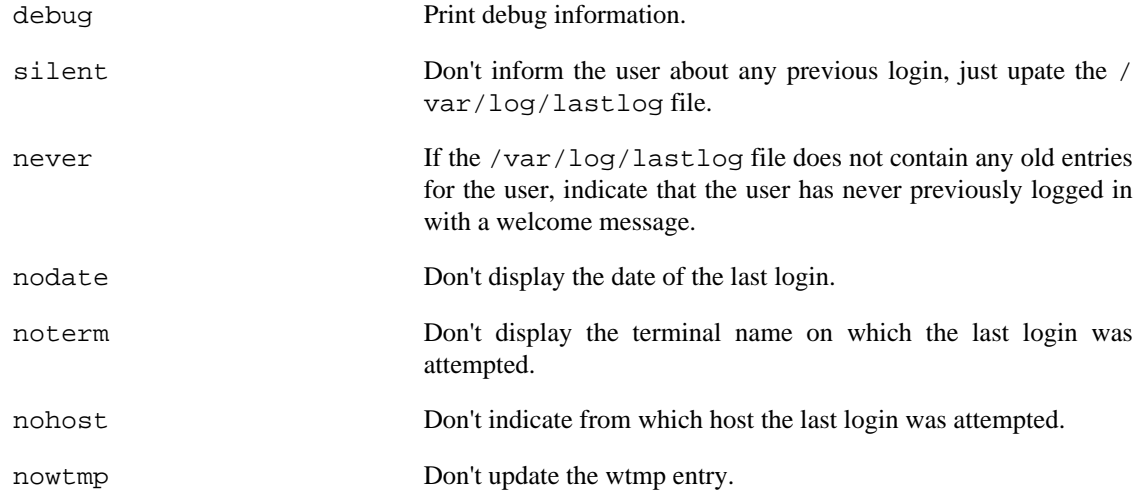

#### **6.14.3. MODULE SERVICES PROVIDED**

Only the session service is supported.

#### **6.14.4. RETURN VALUES**

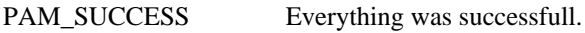

PAM\_SERVICE\_ERR Internal service module error.

PAM\_USER\_UNKNOWNUser not known.

#### **6.14.5. EXAMPLES**

Add the following line to  $/$ etc/pam.d/login to display the last login time of an user:

session required pam\_lastlog.so nowtmp
### **6.14.6. AUTHOR**

pam\_lastlog was written by Andrew G. Morgan <morgan@kernel.org>.

# **6.15. pam\_limits - limit resources**

pam\_limits.so [ change\_uid ] [ conf=/path/to/limits.conf ] [ debug ] [ utmp\_early ] [ noaudit ]

### **6.15.1. DESCRIPTION**

The pam\_limits PAM module sets limits on the system resources that can be obtained in a user-session. Users of *uid=0* are affected by this limits, too.

By default limits are taken from the /etc/security/limits.conf config file. Then individual files from the /etc/security/limits.d/ directory are read. The files are parsed one after another in the order of "C" locale. The effect of the individual files is the same as if all the files were concatenated together in the order of parsing. If a config file is explicitely specified with a module option then the files in the above directory are not parsed.

The module must not be called by a multithreaded application.

If Linux PAM is compiled with audit support the module will report when it denies access based on limit of maximum number of concurrent login sessions.

#### **6.15.2. DESCRIPTION**

The syntax of the lines is as follows:

```
<domain> <type> <item> <value>
```
The fields listed above should be filled as follows:

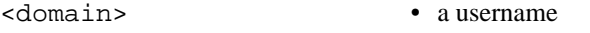

- a groupname, with *@group* syntax. This should not be confused with netgroups.
- the wildcard *\**, for default entry.
- the wildcard *%*, for maxlogins limit only, can also be used with *%group* syntax.
- <type> hard for enforcing *hard* resource limits. These limits are set by the superuser and enforced by the Kernel. The user cannot raise his requirement of system resources above such values.
	- soft for enforcing *soft* resource limits. These limits are ones that the user can move up or down within the permitted range by any pre-existing *hard* limits. The values specified with this token can be thought of as *default* values, for normal system usage.

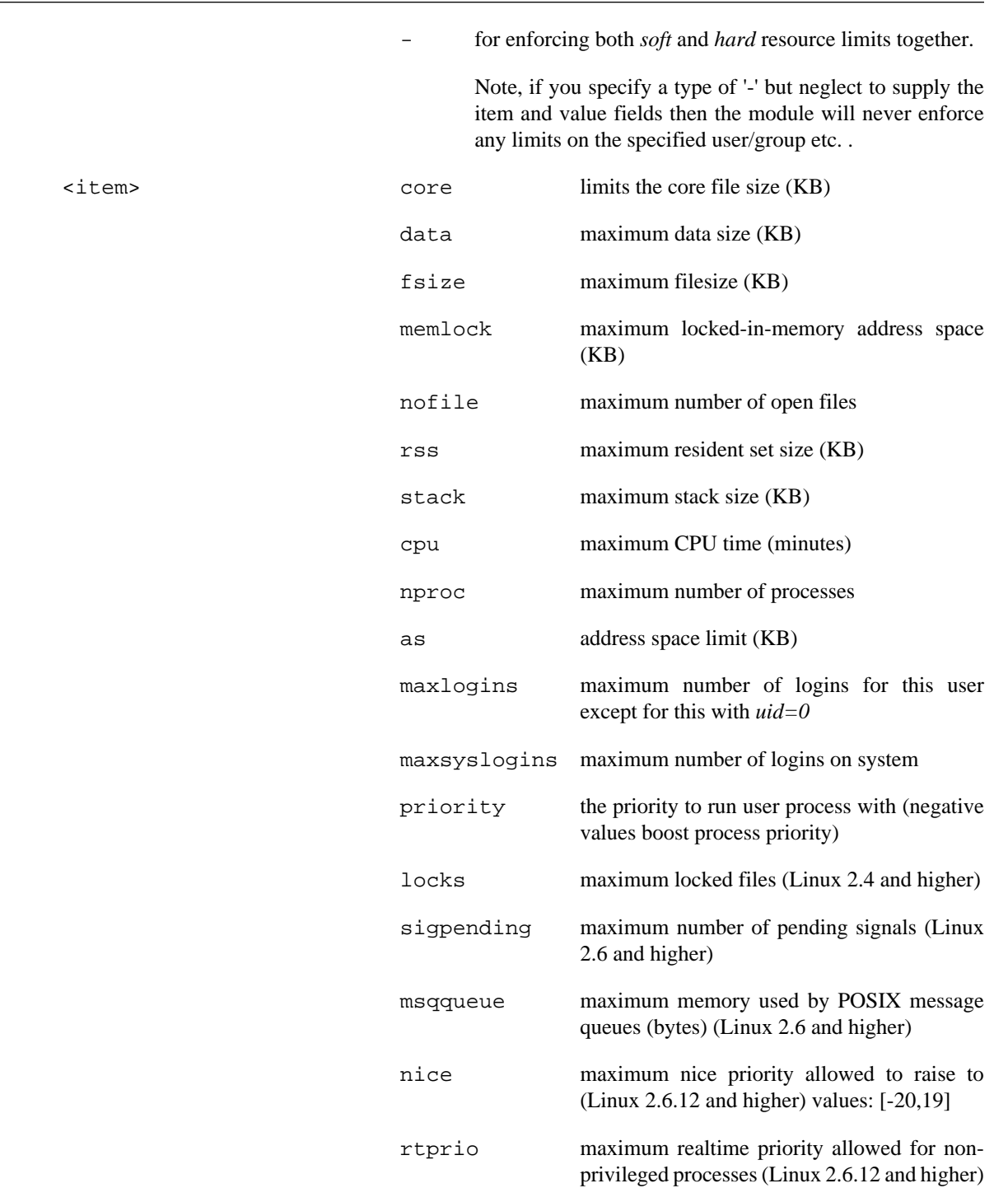

In general, individual limits have priority over group limits, so if you impose no limits for *admin* group, but one of the members in this group have a limits line, the user will have its limits set according to this line.

Also, please note that all limit settings are set *per login*. They are not global, nor are they permanent; existing only for the duration of the session.

In the *limits* configuration file, the '*#*' character introduces a comment - after which the rest of the line is ignored.

The pam\_limits module does its best to report configuration problems found in its configuration file via syslog(3).

## **6.15.3. OPTIONS**

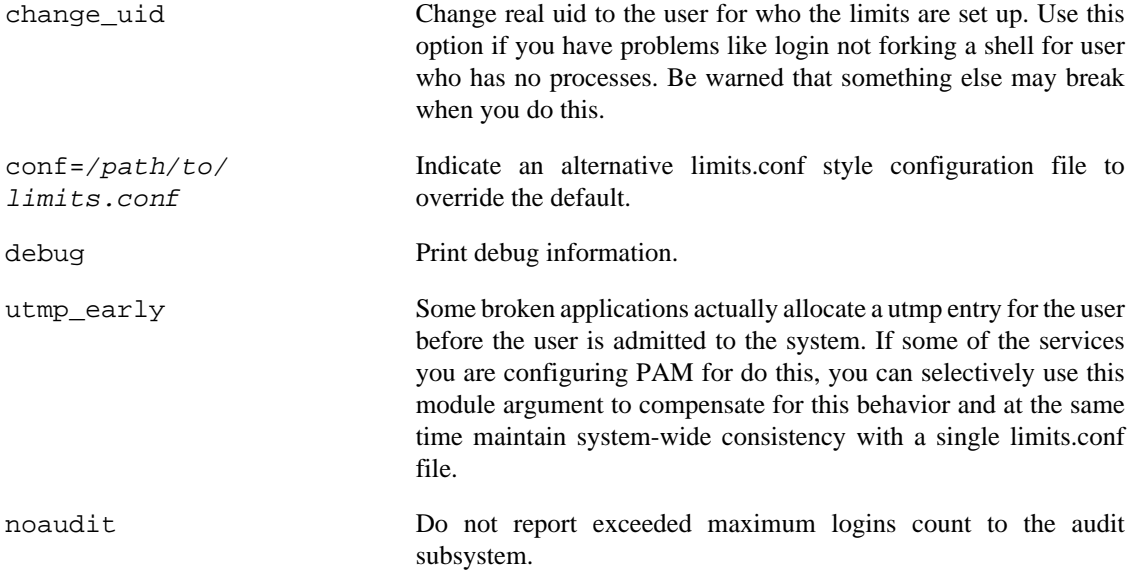

## **6.15.4. MODULE SERVICES PROVIDED**

Only the session service is supported.

### **6.15.5. RETURN VALUES**

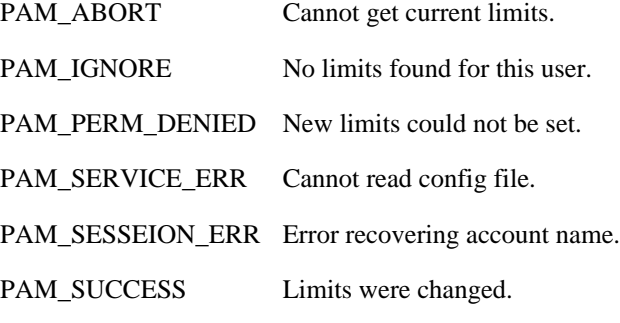

PAM\_USER\_UNKNOWNThe user is not known to the system.

### **6.15.6. FILES**

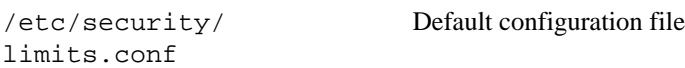

## **6.15.7. EXAMPLES**

These are some example lines which might be specified in /etc/security/limits.conf.

\* soft core 0

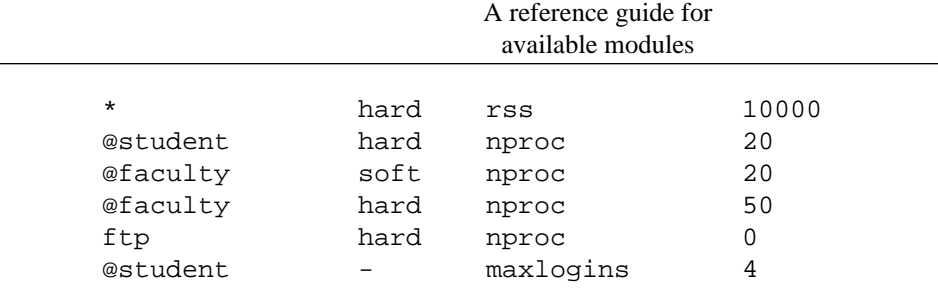

### **6.15.8. AUTHORS**

pam\_limits was initially written by Cristian Gafton <gafton@redhat.com>

# **6.16. pam\_listfile - deny or allow services based on an arbitrary file**

pam\_listfile.so item=[tty|user|rhost|ruser|group|shell] sense=[allow|deny] file=/path/ filename onerr=[succeed|fail] [ apply=[user|@group] ] [ quiet ]

### **6.16.1. DESCRIPTION**

pam\_listfile is a PAM module which provides a way to deny or allow services based on an arbitrary file.

The module gets the item of the type specified -- *user* specifies the username, *PAM\_USER*; tty specifies the name of the terminal over which the request has been made, *PAM\_TTY*; rhost specifies the name of the remote host (if any) from which the request was made, *PAM\_RHOST*; and ruser specifies the name of the remote user (if available) who made the request, *PAM\_RUSER* -- and looks for an instance of that item in the  $file=filename$ .  $filename$  contains one line per item listed. If the item is found, then if sense=allow, *PAM\_SUCCESS* is returned, causing the authorization request to succeed; else if sense=deny, *PAM\_AUTH\_ERR* is returned, causing the authorization request to fail.

If an error is encountered (for instance, if filename does not exist, or a poorly-constructed argument is encountered), then if *onerr=succeed*, *PAM\_SUCCESS* is returned, otherwise if *onerr=fail*, *PAM\_AUTH\_ERR* or *PAM\_SERVICE\_ERR* (as appropriate) will be returned.

An additional argument, apply=, can be used to restrict the application of the above to a specific user (apply=username) or a given group (apply=@groupname). This added restriction is only meaningful when used with the *tty*, *rhost* and *shell* items.

Besides this last one, all arguments should be specified; do not count on any default behavior.

No credentials are awarded by this module.

### **6.16.2. OPTIONS**

 $item=[try|user|rhost|ruserWight$  is the important in the file and should be checked for.

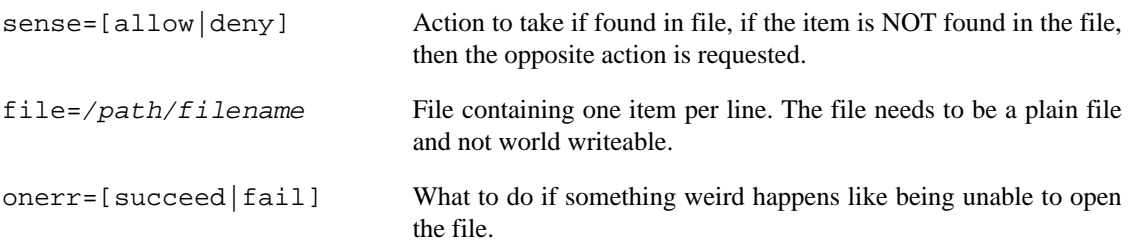

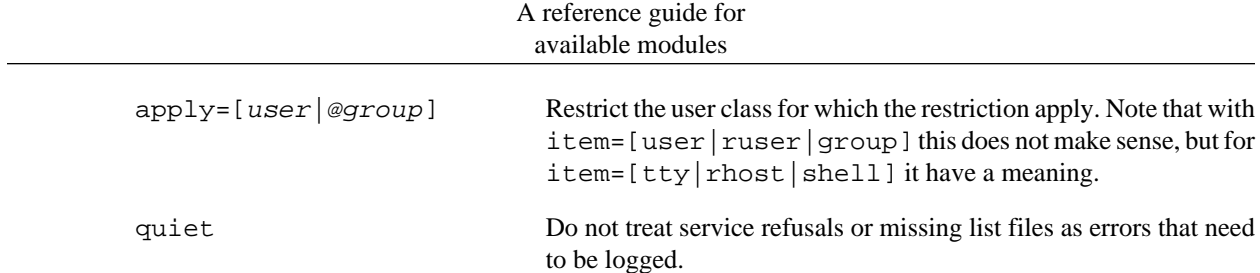

### **6.16.3. MODULE SERVICES PROVIDED**

The services auth, account, password and session are supported.

### **6.16.4. RETURN VALUES**

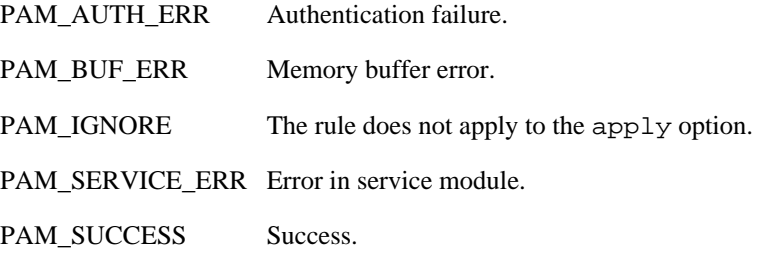

#### **6.16.5. EXAMPLES**

Classic 'ftpusers' authentication can be implemented with this entry in  $/etc/pam.d/ftpd$ :

```
#
# deny ftp-access to users listed in the /etc/ftpusers file
#
auth required pam_listfile.so \
        onerr=succeed item=user sense=deny file=/etc/ftpusers
```
Note, users listed in /etc/ftpusers file are (counterintuitively) *not* allowed access to the ftp service.

To allow login access only for certain users, you can use a  $/etc/$  pam.d $/$ login entry like this:

```
#
# permit login to users listed in /etc/loginusers
#
auth required pam_listfile.so \
        onerr=fail item=user sense=allow file=/etc/loginusers
```
For this example to work, all users who are allowed to use the login service should be listed in the file /etc/loginusers. Unless you are explicitly trying to lock out root, make sure that when you do this, you leave a way for root to log in, either by listing root in /etc/loginusers, or by listing a user who is able to *su* to the root account.

#### **6.16.6. AUTHOR**

pam\_listfile was written by Michael K. Johnson <johnsonm@redhat.com> and Elliot Lee <sopwith@cuc.edu>.

# **6.17. pam\_localuser - require users to be listed in /etc/passwd**

pam\_localuser.so [ debug ] [ file=/path/passwd ]

### **6.17.1. DESCRIPTION**

pam\_localuser is a PAM module to help implementing site-wide login policies, where they typically include a subset of the network's users and a few accounts that are local to a particular workstation. Using pam\_localuser and pam\_wheel or pam\_listfile is an effective way to restrict access to either local users and/or a subset of the network's users.

This could also be implemented using pam\_listfile.so and a very short awk script invoked by cron, but it's common enough to have been separated out.

### **6.17.2. OPTIONS**

debug debug information.

file=/path/passwd Use a file other than /etc/passwd.

## **6.17.3. MODULE SERVICES PROVIDED**

All services (account, auth, password and session) are supported.

## **6.17.4. RETURN VALUES**

PAM\_SUCCESS The new localuser was set successfull.

PAM\_SERVICE\_ERR No username was given.

PAM\_USER\_UNKNOWNUser not known.

### **6.17.5. EXAMPLES**

Add the following line to /etc/pam.d/su to allow only local users in group wheel to use su.

```
account sufficient pam_localuser.so
account required pam_wheel.so
```
### **6.17.6. AUTHOR**

pam\_localuser was written by Nalin Dahyabhai <nalin@redhat.com>.

# **6.18. pam\_loginuid - record user's login uid to the process attribute**

pam\_loginuid.so [ require\_auditd ]

### **6.18.1. DESCRIPTION**

The pam\_loginuid module sets the loginuid process attribute for the process that was authenticated. This is necessary for applications to be correctly audited. This PAM module should only be used for entry point applications like: login, sshd, gdm, vsftpd, crond and atd. There are probably other entry point applications besides these. You should not use it for applications like sudo or su as that defeats the purpose by changing the loginuid to the account they just switched to.

## **6.18.2. OPTIONS**

require\_auditd This option, when given, will cause this module to query the audit daemon status and deny logins if it is not running.

## **6.18.3. MODULE SERVICES PROVIDED**

The session service is supported.

## **6.18.4. RETURN VALUES**

PAM\_SESSION\_ERR An error occured during session management.

## **6.18.5. EXAMPLES**

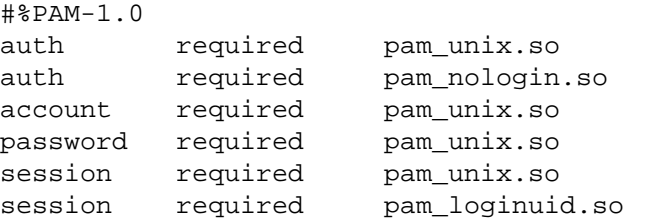

## **6.18.6. AUTHOR**

pam\_loginuid was written by Steve Grubb <sgrubb@redhat.com>

# **6.19. pam\_mail - inform about available mail**

pam\_mail.so [ close ] [ debug ] [ dir=maildir ] [ empty ] [ hash=count ] [ noenv ] [ nopen ] [ quit ] [ standard ]

### **6.19.1. DESCRIPTION**

The pam\_mail PAM module provides the "you have new mail" service to the user. It can be plugged into any application that has credential or session hooks. It gives a single message indicating the *newness* of any mail it finds in the user's mail folder. This module also sets the PAM environment variable, *MAIL*, to the user's mail directory.

If the mail spool file (be it /var/mail/ $$USER$  or a pathname given with the dir= parameter) is a directory then pam\_mail assumes it is in the *Maildir* format.

## **6.19.2. OPTIONS**

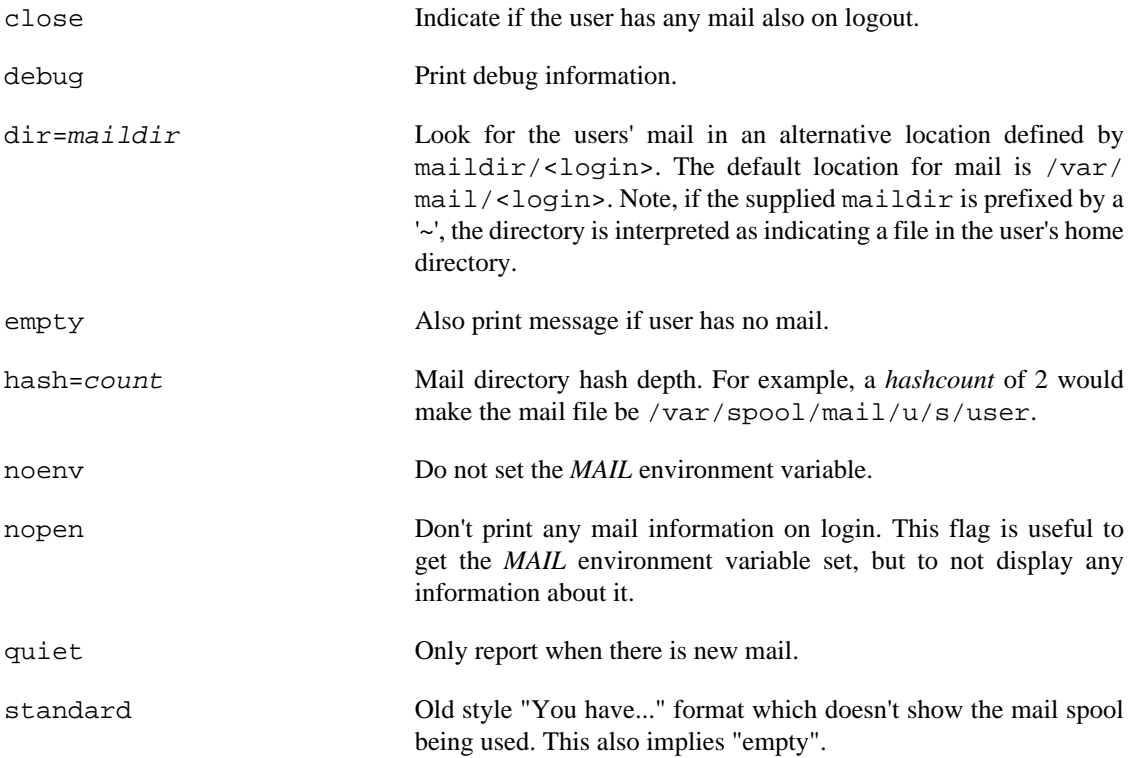

## **6.19.3. MODULE SERVICES PROVIDED**

The *auth* and *account* services are supported.

## **6.19.4. RETURN VALUES**

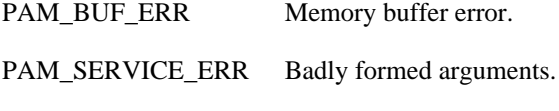

PAM\_SUCCESS Success.

PAM\_USER\_UNKNOWNUser not known.

### **6.19.5. EXAMPLES**

Add the following line to /etc/pam.d/login to indicate that the user has new mail when they login to the system.

session optional pam\_mail.so standard

## **6.19.6. AUTHOR**

pam\_mail was written by Andrew G. Morgan <morgan@kernel.org>.

# **6.20. pam\_mkhomedir - create users home directory**

pam\_mkhomedir.so [ silent ] [ umask=mode ] [ skel=skeldir ]

## **6.20.1. DESCRIPTION**

The pam\_mkhomedir PAM module will create a users home directory if it does not exist when the session begins. This allows users to be present in central database (such as NIS, kerberos or LDAP) without using a distributed file system or pre-creating a large number of directories. The skeleton directory (usually /etc/skel/) is used to copy default files and also set's a umask for the creation.

The new users home directory will not be removed after logout of the user.

### **6.20.2. OPTIONS**

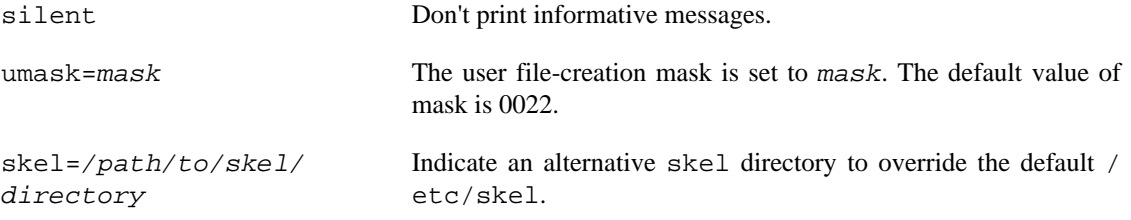

#### **6.20.3. MODULE SERVICES PROVIDED**

Only the session service is supported.

### **6.20.4. RETURN VALUES**

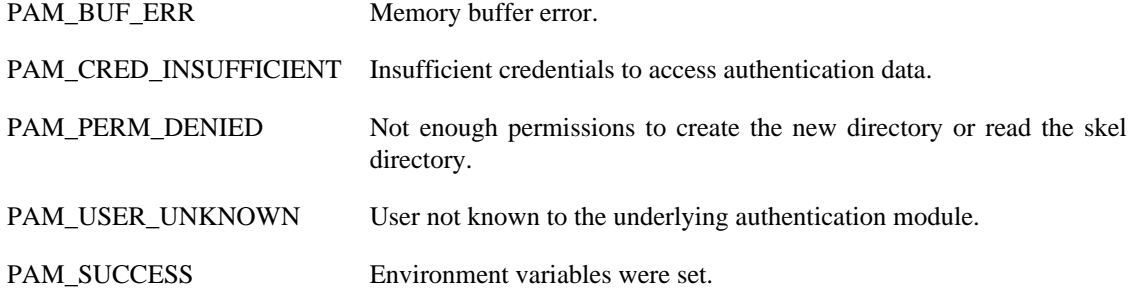

#### **6.20.5. EXAMPLES**

A sample /etc/pam.d/login file:

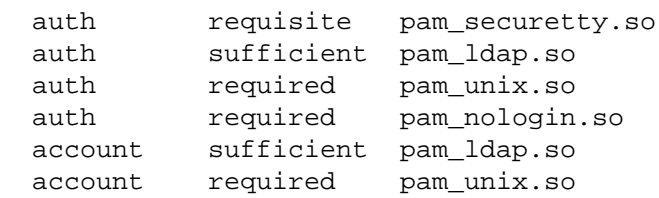

A reference guide for available modules

```
 password required pam_unix.so
 session required pam_mkhomedir.so skel=/etc/skel/ umask=0022
 session required pam_unix.so
session optional pam lastlog.so
 session optional pam_mail.so standard
```
### **6.20.6. AUTHOR**

pam\_mkhomedir was written by Jason Gunthorpe <jgg@debian.org>.

# **6.21. pam\_motd - display the motd file**

pam\_motd.so [ motd=/path/filename ]

## **6.21.1. DESCRIPTION**

pam\_motd is a PAM module that can be used to display arbitrary motd (message of the day) files after a succesful login. By default the /etc/motd file is shown. The message size is limited to 64KB.

## **6.21.2. OPTIONS**

motd=/path/filename The /path/filename file is displayed as message of the day.

## **6.21.3. MODULE SERVICES PROVIDED**

Only the session service is supported.

### **6.21.4. RETURN VALUES**

PAM\_IGNORE This is the only return value of this module.

#### **6.21.5. EXAMPLES**

The suggested usage for /etc/pam.d/login is:

session optional pam\_motd.so motd=/etc/motd

### **6.21.6. AUTHOR**

pam\_motd was written by Ben Collins <br/>bcollins@debian.org>.

# **6.22. pam\_namespace - setup a private namespace**

pam\_namespace.so  $\lceil$  debug  $\rceil$  [ unmnt remnt  $\rceil$  [ unmnt only  $\rceil$  [ require selinux  $\rceil$  [ gen hash  $\rceil$  [ ignore\_config\_error ] [ ignore\_instance\_parent\_mode ] [ no\_unmount\_on\_close ] [ use\_current\_context ] [ use\_default\_context ]

## **6.22.1. DESCRIPTION**

The pam\_namespace PAM module sets up a private namespace for a session with polyinstantiated directories. A polyinstantiated directory provides a different instance of itself based on user name, or when using SELinux, user name, security context or both. If an executable script /etc/security/ namespace.init exists, it is used to initialize the namespace every time a new instance directory is setup. The script receives the polyinstantiated directory path, the instance directory path, flag whether the instance directory was newly created (0 for no, 1 for yes), and the user name as its arguments.

The pam\_namespace module disassociates the session namespace from the parent namespace. Any mounts/unmounts performed in the parent namespace, such as mounting of devices, are not reflected in the session namespace. To propagate selected mount/unmount events from the parent namespace into the disassociated session namespace, an administrator may use the special shared-subtree feature. For additional information on shared-subtree feature, please refer to the mount(8) man page and the sharedsubtree description at http://lwn.net/Articles/159077 and http://lwn.net/Articles/159092.

#### **6.22.2. DESCRIPTION**

The *pam\_namespace.so* module allows setup of private namespaces with polyinstantiated directories. Directories can be polyinstantiated based on user name or, in the case of SELinux, user name, sensitivity level or complete security context. If an executable script /etc/security/namespace.init exists, it is used to initialize the namespace every time a new instance directory is setup. The script receives the polyinstantiated directory path and the instance directory path as its arguments.

The /etc/security/namespace.conf file specifies which directories are polyinstantiated, how they are polyinstantiated, how instance directories would be named, and any users for whom polyinstantiation would not be performed.

When someone logs in, the file namespace.conf is scanned. Comments are marked by # characters. Each non comment line represents one polyinstantiated directory. The fields are separated by spaces but can be quoted by " characters also escape sequences  $\langle b, \eta \rangle$ , and  $\langle t \rangle$  are recognized. The fields are as follows:

polydir instance\_prefix method list\_of\_uids

The first field,  $polydir$ , is the absolute pathname of the directory to polyinstantiate. The special string *\$HOME* is replaced with the user's home directory, and *\$USER* with the username. This field cannot be blank.

The second field, instance  $prefix$  is the string prefix used to build the pathname for the instantiation of  $\langle \text{polydir}\rangle$ . Depending on the polyinstantiation method it is then appended with "instance" differentiation string" to generate the final instance directory path. This directory is created if it did not exist already, and is then bind mounted on the  $\langle \text{polydir}\rangle$  to provide an instance of  $\langle \text{polydir}\rangle$  based on the <method> column. The special string *\$HOME* is replaced with the user's home directory, and *\$USER* with the username. This field cannot be blank.

The third field, method, is the method used for polyinstantiation. It can take these values; "user" for polyinstantiation based on user name, "level" for polyinstantiation based on process MLS level and user name, "context" for polyinstantiation based on process security context and user name, "tmpfs" for mounting tmpfs filesystem as an instance dir, and "tmpdir" for creating temporary directory as an instance dir which is removed when the user's session is closed. Methods "context" and "level" are only available with SELinux. This field cannot be blank.

The fourth field,  $list$  of uids, is a comma separated list of user names for whom the polyinstantiation is not performed. If left blank, polyinstantiation will be performed for all users. If the list is preceded with a single "~" character, polyinstantiation is performed only for users in the list.

The method field can contain also following optional flags separated by *:* characters.

*create*=mode,owner,group - create the polyinstantiated directory. The mode, owner and group parameters are optional. The default for mode is determined by umask, the default owner is the user whose session is opened, the default group is the primary group of the user.

*iscript*=path - path to the instance directory init script. The base directory for relative paths is /etc/ security/namespace.d.

*noinit* - instance directory init script will not be executed.

*shared* - the instance directories for "context" and "level" methods will not contain the user name and will be shared among all users.

The directory where polyinstantiated instances are to be created, must exist and must have, by default, the mode of 0000. The requirement that the instance parent be of mode 0000 can be overridden with the command line option *ignore\_instance\_parent\_mode*

In case of context or level polyinstantiation the SELinux context which is used for polyinstantiation is the context used for executing a new process as obtained by getexeccon. This context must be set by the calling application or pam\_selinux.so module. If this context is not set the polyinstatiation will be based just on user name.

The "instance differentiation string" is  $\langle$ user name> for "user" method and  $\langle$ user name>  $\langle$ raw directory context> for "context" and "level" methods. If the whole string is too long the end of it is replaced with md5sum of itself. Also when command line option *gen\_hash* is used the whole string is replaced with md5sum of itself.

### **6.22.3. OPTIONS**

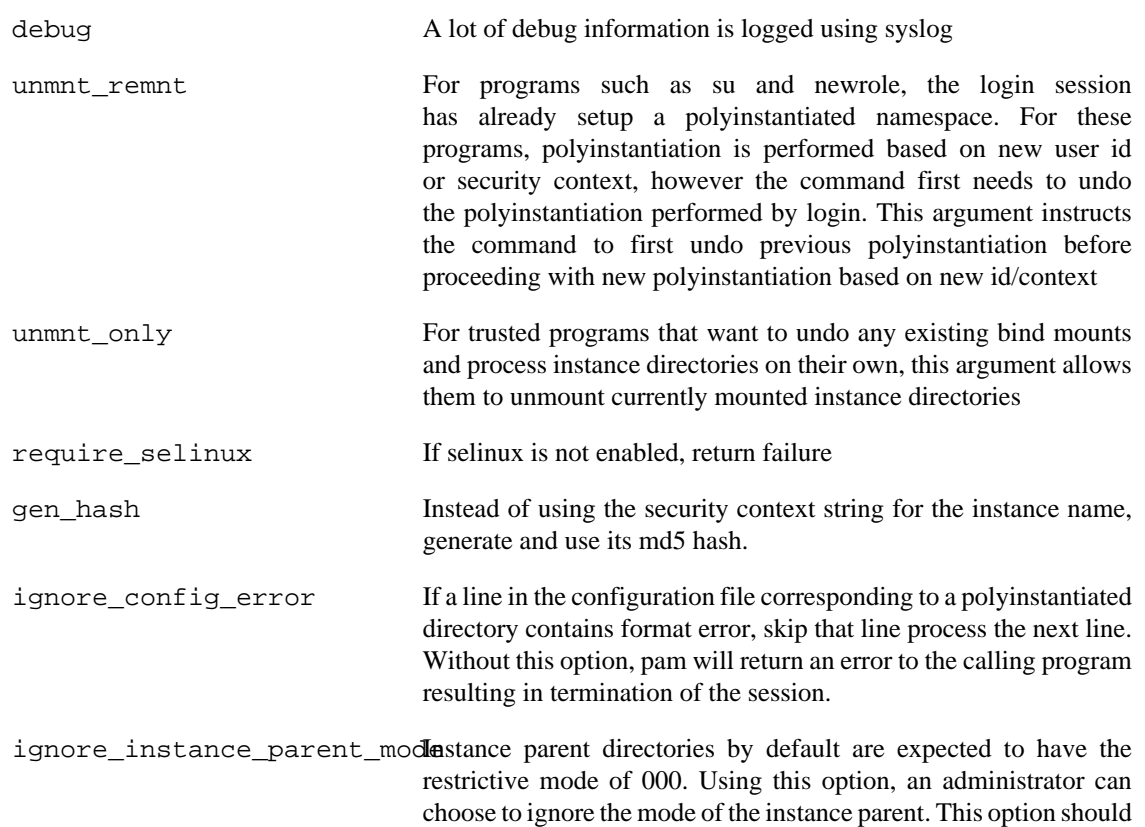

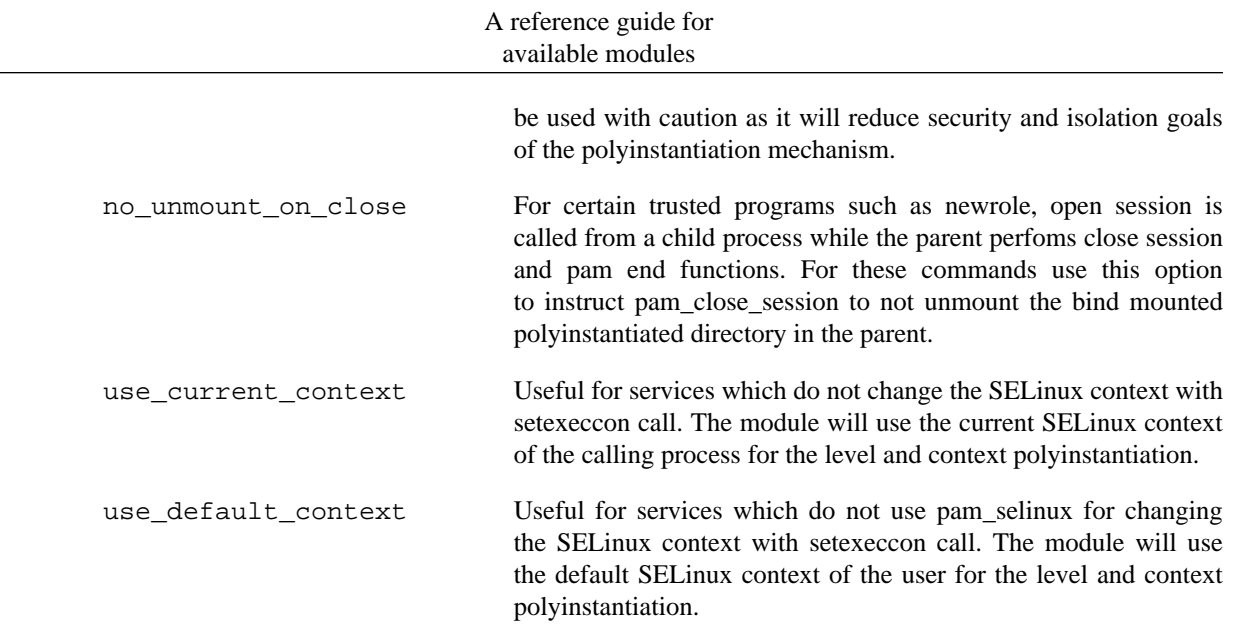

#### **6.22.4. MODULE SERVICES PROVIDED**

The session service is supported. The module must not be called from multithreaded processes.

#### **6.22.5. RETURN VALUES**

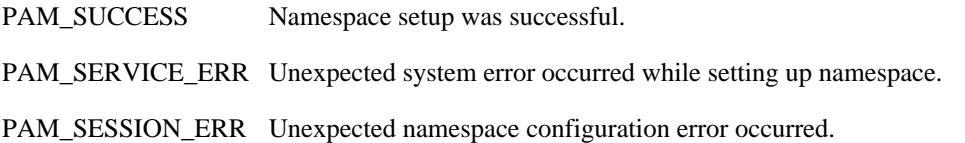

### **6.22.6. FILES**

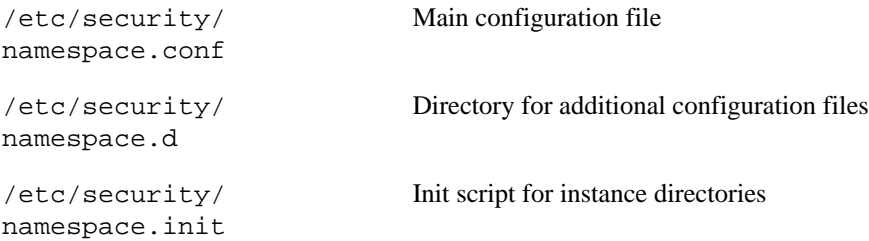

### **6.22.7. EXAMPLES**

These are some example lines which might be specified in /etc/security/namespace.conf.

 # The following three lines will polyinstantiate /tmp, # /var/tmp and user's home directories. /tmp and /var/tmp # will be polyinstantiated based on the security level # as well as user name, whereas home directory will be # polyinstantiated based on the full security context and user name. # Polyinstantiation will not be performed for user root # and adm for directories /tmp and /var/tmp, whereas home # directories will be polyinstantiated for all users. #

 # Note that instance directories do not have to reside inside # the polyinstantiated directory. In the examples below, # instances of /tmp will be created in /tmp-inst directory, # where as instances of /var/tmp and users home directories # will reside within the directories that are being # polyinstantiated. # /tmp /tmp-inst/ level root,adm /var/tmp /var/tmp/tmp-inst/ level root,adm \$HOME \$HOME/\$USER.inst/inst- context

For the <service>s you need polyinstantiation (login for example) put the following line in /etc/pam.d/ <service> as the last line for session group:

session required pam\_namespace.so [arguments]

This module also depends on pam\_selinux.so setting the context.

### **6.22.8. AUTHORS**

The namespace setup scheme was designed by Stephen Smalley, Janak Desai and Chad Sellers. The pam\_namespace PAM module was developed by Janak Desai <janak@us.ibm.com>, Chad Sellers <csellers@tresys.com> and Steve Grubb <sgrubb@redhat.com>. Additional improvements by Xavier Toth <txtoth@gmail.com> and Tomas Mraz <tmraz@redhat.com>.

# **6.23. pam\_nologin - prevent non-root users from login**

pam\_nologin.so [ file=/path/nologin ] [ successok ]

### **6.23.1. DESCRIPTION**

pam\_nologin is a PAM module that prevents users from logging into the system when /etc/nologin exists. The contents of the /etc/nologin file are displayed to the user. The pam\_nologin module has no effect on the root user's ability to log in.

### **6.23.2. OPTIONS**

file=/path/nologin Use this file instead the default /etc/nologin.

successok Return PAM\_SUCCESS if no file exists, the default is PAM\_IGNORE.

### **6.23.3. MODULE SERVICES PROVIDED**

The auth and acct services are supported.

#### **6.23.4. RETURN VALUES**

PAM\_AUTH\_ERR The user is not root and /etc/nologin exists, so the user is not permitted to log in.

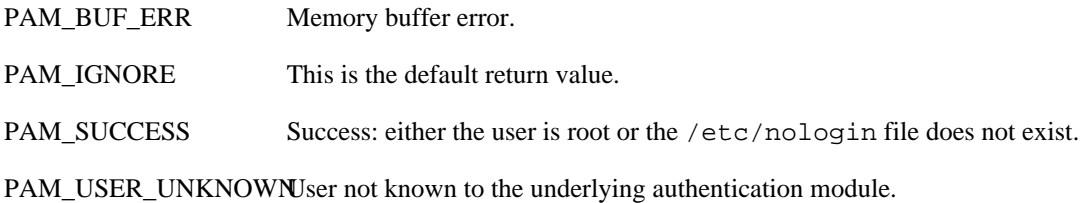

### **6.23.5. EXAMPLES**

The suggested usage for /etc/pam.d/login is:

auth required pam\_nologin.so

## **6.23.6. AUTHOR**

pam\_nologin was written by Michael K. Johnson <johnsonm@redhat.com>.

# **6.24. pam\_permit - the promiscuous module**

pam\_permit.so

### **6.24.1. DESCRIPTION**

pam\_permit is a PAM module that always permit access. It does nothing else.

In the case of authentication, the user's name will be set to *nobody* if the application didn't set one. Many applications and PAM modules become confused if this name is unknown.

This module is very dangerous. It should be used with extreme caution.

### **6.24.2. OPTIONS**

This module does not recognise any options.

### **6.24.3. MODULE SERVICES PROVIDED**

The services auth, account, password and session are supported.

### **6.24.4. RETURN VALUES**

PAM\_SUCCESS This module always returns this value.

### **6.24.5. EXAMPLES**

Add this line to your other login entries to disable account management, but continue to permit users to log in.

account required pam\_permit.so

### **6.24.6. AUTHOR**

pam\_permit was written by Andrew G. Morgan, <morgan@kernel.org>.

# **6.25. pam\_rhosts - grant access using .rhosts file**

pam\_rhosts.so

### **6.25.1. DESCRIPTION**

This module performs the standard network authentication for services, as used by traditional implementations of **rlogin** and **rsh** etc.

The authentication mechanism of this module is based on the contents of two files; /etc/hosts.equiv (or and  $\sim$ /. rhosts. Firstly, hosts listed in the former file are treated as equivalent to the localhost. Secondly, entries in the user's own copy of the latter file is used to map "*remote-host remote-user*" pairs to that user's account on the current host. Access is granted to the user if their host is present in  $/etc/$ hosts.equiv and their remote account is identical to their local one, or if their remote account has an entry in their personal configuration file.

The module authenticates a remote user (internally specified by the item PAM\_RUSER connecting from the remote host (internally specified by the item **PAM\_RHOST**). Accordingly, for applications to be compatible this authentication module they must set these items prior to calling pam\_authenticate(). The module is not capable of independently probing the network connection for such information.

### **6.25.2. OPTIONS**

debug debug **Print debug information**.

silent Don't print informative messages.

superuser=account Handle account as root.

### **6.25.3. MODULE SERVICES PROVIDED**

Only the auth service is supported.

### **6.25.4. RETURN VALUES**

PAM\_AUTH\_ERR The remote host, remote user name or the local user name couldn't be determined or access was denied by .rhosts file.

PAM\_USER\_UNKNOWNUser is not known to system.

### **6.25.5. EXAMPLES**

To grant a remote user access by /etc/hosts.equiv or .rhosts for **rsh** add the following lines to /etc/pam.d/rsh:

```
#%PAM-1.0
#
auth required pam_rhosts.so
auth required pam_nologin.so
auth required pam_env.so
auth required pam_unix.so
```
### **6.25.6. AUTHOR**

pam\_rhosts was written by Thorsten Kukuk <kukuk@thkukuk.de>

# **6.26. pam\_rootok - gain only root access**

pam\_rootok.so [ debug ]

## **6.26.1. DESCRIPTION**

pam\_rootok is a PAM module that authenticates the user if their *UID* is *0*. Applications that are created setuid-root generally retain the *UID* of the user but run with the authority of an enhanced effective-UID. It is the real *UID* that is checked.

### **6.26.2. OPTIONS**

debug **Print debug information.** 

## **6.26.3. MODULE SERVICES PROVIDED**

Only the auth service is supported.

## **6.26.4. RETURN VALUES**

PAM\_SUCCESS The *UID* is 0.

PAM\_AUTH\_ERR The *UID* is *not 0*.

### **6.26.5. EXAMPLES**

In the case of the su(1) application the historical usage is to permit the superuser to adopt the identity of a lesser user without the use of a password. To obtain this behavior with PAM the following pair of lines are needed for the corresponding entry in the /etc/pam.d/su configuration file:

```
# su authentication. Root is granted access by default.
auth sufficient pam_rootok.so
auth required pam_unix.so
```
## **6.26.6. AUTHOR**

pam\_rootok was written by Andrew G. Morgan, <morgan@kernel.org>.

# **6.27. pam\_securetty - limit root login to special devices**

pam\_securetty.so [ debug ]

### **6.27.1. DESCRIPTION**

pam\_securetty is a PAM module that allows root logins only if the user is logging in on a "secure" tty, as defined by the listing in /etc/securetty. pam\_securetty also checks to make sure that /etc/ securetty is a plain file and not world writable.

This module has no effect on non-root users and requires that the application fills in the *PAM\_TTY* item correctly.

For canonical usage, should be listed as a *required* authentication method before any *sufficient* authentication methods.

### **6.27.2. OPTIONS**

debug **Print debug information.** 

### **6.27.3. MODULE SERVICES PROVIDED**

Only the auth service is supported.

### **6.27.4. RETURN VALUES**

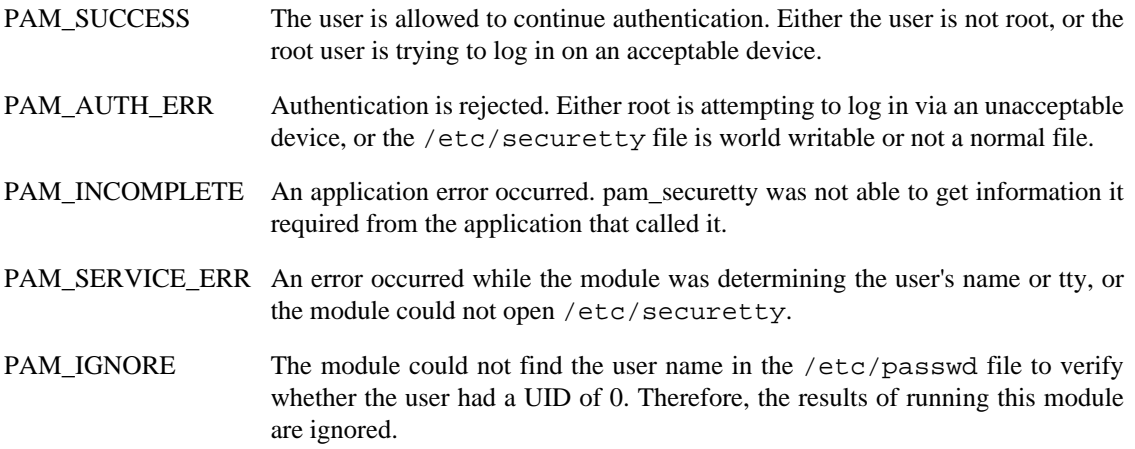

### **6.27.5. EXAMPLES**

auth required pam\_securetty.so auth required pam\_unix.so

### **6.27.6. AUTHOR**

pam\_securetty was written by Elliot Lee <sopwith@cuc.edu>.

# **6.28. pam\_selinux - set the default security context**

pam\_selinux.so [ close ] [ debug ] [ open ] [ nottys ] [ verbose ] [ select\_context ] [ use\_current\_range ]

## **6.28.1. DESCRIPTION**

In a nutshell, pam\_selinux sets up the default security context for the next execed shell.

When an application opens a session using pam\_selinux, the shell that gets executed will be run in the default security context, or if the user chooses and the pam file allows the selected security context. Also the controlling tty will have it's security context modified to match the users.

Adding pam\_selinux into a pam file could cause other pam modules to change their behavior if the exec another application. The close and open option help mitigate this problem. close option will only cause the close portion of the pam\_selinux to execute, and open will only cause the open portion to run. You can add pam\_selinux to the config file twice. Add the pam\_selinux close as the executes the open pass through the modules, pam\_selinux open\_session will happen last. When PAM executes the close pass through the modules pam\_selinux close\_session will happen first.

#### **6.28.2. OPTIONS**

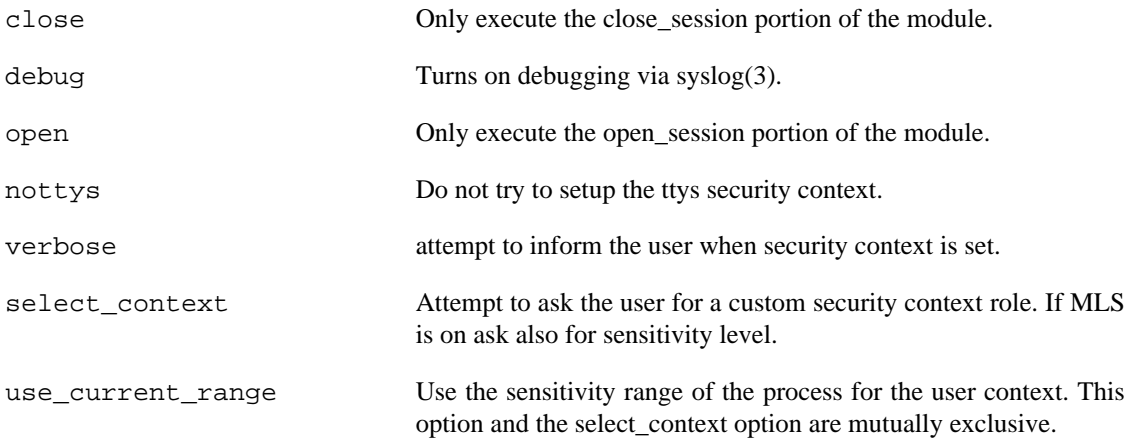

### **6.28.3. MODULE SERVICES PROVIDED**

Only the session service is supported.

### **6.28.4. RETURN VALUES**

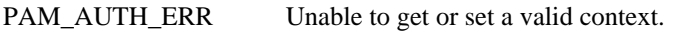

PAM\_SUCCESS The security context was set successfull.

PAM\_USER\_UNKNOWNThe user is not known to the system.

### **6.28.5. EXAMPLES**

```
auth required pam_unix.so
session required pam permit.so
session optional pam_selinux.so
```
## **6.28.6. AUTHOR**

pam\_selinux was written by Dan Walsh <dwalsh@redhat.com>.

# **6.29. pam\_shells - check for valid login shell**

pam\_shells.so

## **6.29.1. DESCRIPTION**

pam\_shells is a PAM module that only allows access to the system if the users shell is listed in /etc/ shells.

It also checks if /etc/shells is a plain file and not world writable.

### **6.29.2. OPTIONS**

This module does not recognise any options.

### **6.29.3. MODULE SERVICES PROVIDED**

The services auth and account are supported.

### **6.29.4. RETURN VALUES**

PAM\_AUTH\_ERR Access to the system was denied.

PAM\_SUCCESS The users login shell was listed as valid shell in /etc/shells.

PAM\_SERVICE\_ERR The module was not able to get the name of the user.

### **6.29.5. EXAMPLES**

auth required pam\_shells.so

### **6.29.6. AUTHOR**

pam\_shells was written by Erik Troan <ewt@redhat.com>.

# **6.30. pam\_succeed\_if - test account characteristics**

pam\_succeed\_if.so [flag...] [condition...]

## **6.30.1. DESCRIPTION**

pam\_succeed\_if.so is designed to succeed or fail authentication based on characteristics of the account belonging to the user being authenticated. One use is to select whether to load other modules based on this test.

The module should be given one or more conditions as module arguments, and authentication will succeed only if all of the conditions are met.

### **6.30.2. OPTIONS**

The following *flag*s are supported:

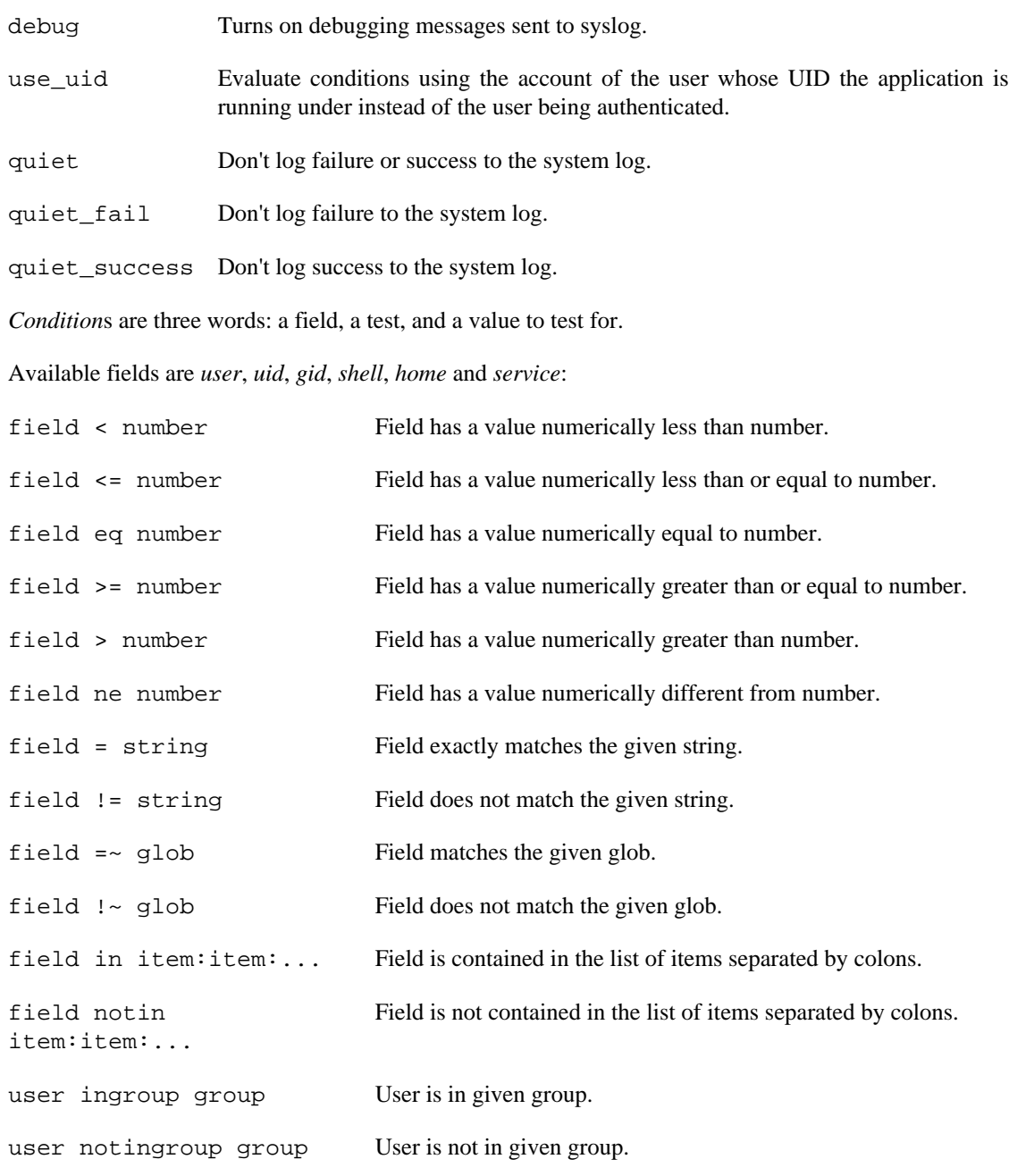

A reference guide for available modules

user innetgr netgroup (user,host) is in given netgroup.

user notinnetgr group (user,host) is not in given netgroup.

### **6.30.3. MODULE SERVICES PROVIDED**

All services are supported.

## **6.30.4. RETURN VALUES**

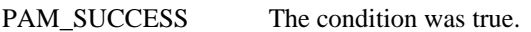

PAM\_AUTH\_ERR The condition was false.

PAM\_SERVICE\_ERR A service error occured or the arguments can't be parsed as numbers.

#### **6.30.5. EXAMPLES**

To emulate the behaviour of *pam\_wheel*, except there is no fallback to group 0:

auth required pam\_succeed\_if.so quiet user ingroup wheel

Given that the type matches, only loads the othermodule rule if the UID is over 500. Adjust the number after default to skip several rules.

type [default=1 success=ignore] pam\_succeed\_if.so quiet uid > 500 type required othermodule.so arguments...

### **6.30.6. AUTHOR**

Nalin Dahyabhai <nalin@redhat.com>

# **6.31. pam\_tally - login counter (tallying) module**

pam\_tally.so [ file=/path/to/counter ] [ onerr=[fail|succeed] ] [ magic\_root ] [ even\_deny\_root\_account ] [ deny=n ] [ lock\_time=n ] [ unlock\_time=n ] [ per\_user ] [ no\_lock\_time ] [ no\_reset ] [ audit ]

pam\_tally [--file /path/to/counter ] [--user username ] [--reset[=n] ] [--quiet ]

### **6.31.1. DESCRIPTION**

This module maintains a count of attempted accesses, can reset count on success, can deny access if too many attempts fail.

pam\_tally comes in two parts: *pam\_tally.so* and **pam\_tally**. The former is the PAM module and the latter, a stand-alone program. **pam\_tally** is an (optional) application which can be used to interrogate and

manipulate the counter file. It can display users' counts, set individual counts, or clear all counts. Setting artificially high counts may be useful for blocking users without changing their passwords. For example, one might find it useful to clear all counts every midnight from a cron job. The faillog(8) command can be used instead of pam\_tally to to maintain the counter file.

Normally, failed attempts to access *root* will *not* cause the root account to become blocked, to prevent denial-of-service: if your users aren't given shell accounts and root may only login via **su** or at the machine console (not telnet/rsh, etc), this is safe.

### **6.31.2. OPTIONS**

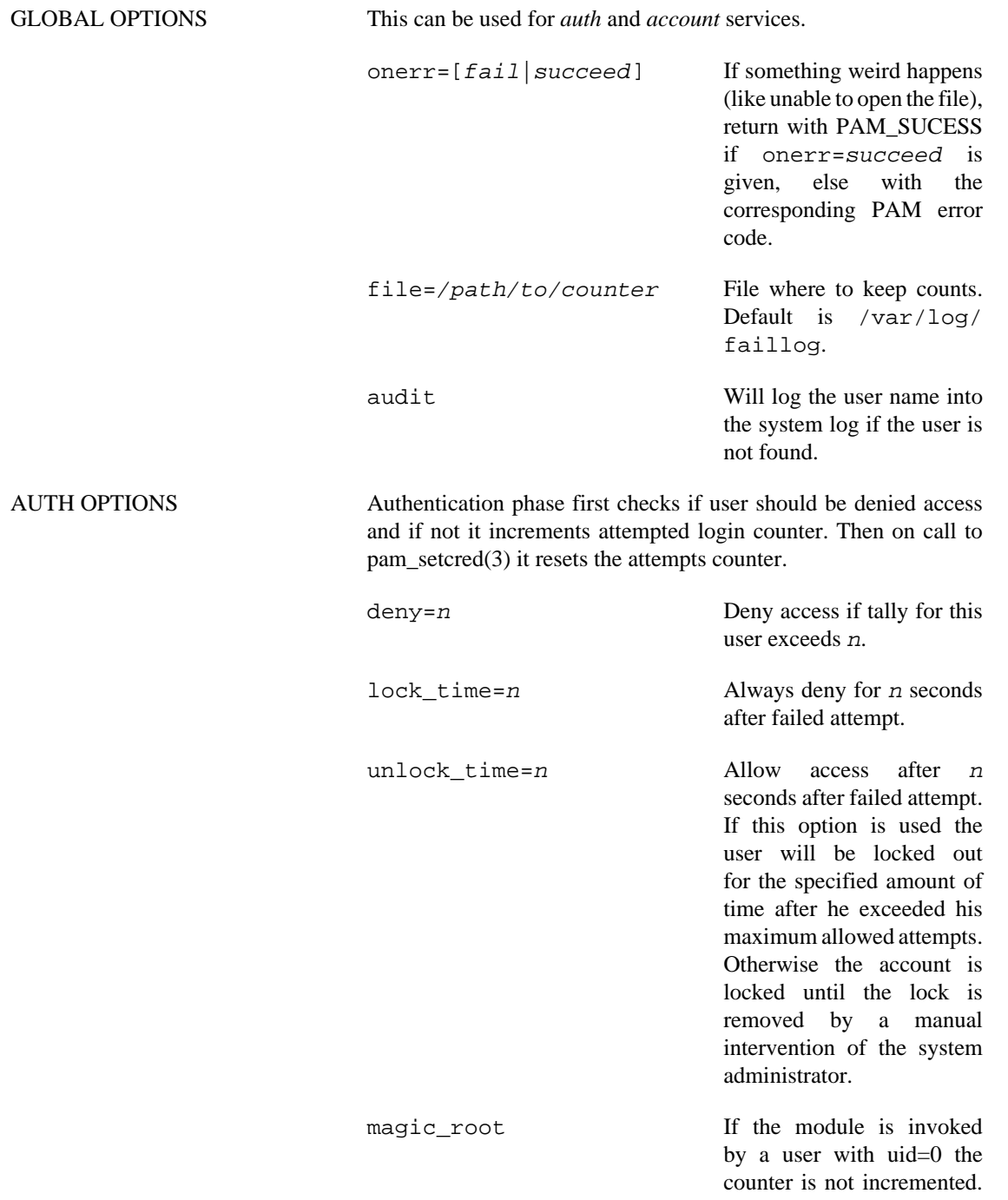

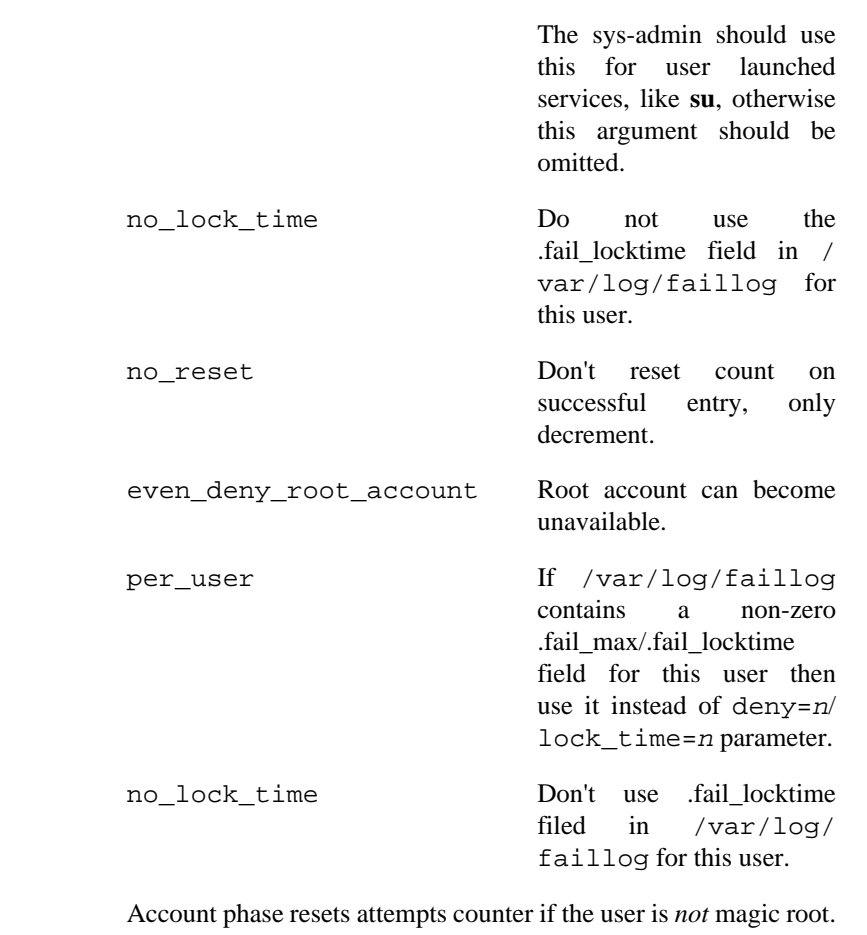

This phase can be used optionaly for services which don't call pam setcred $(3)$  correctly or if the reset should be done regardless of the failure of the account phase of other modules.

magic\_root If the module is invoked by a user with uid=0 the counter is not incremented. The sys-admin should use this for user launched services, like **su**, otherwise this argument should be omitted.

no\_reset Don't reset count on successful entry, only decrement.

### **6.31.3. MODULE SERVICES PROVIDED**

The auth and account services are supported.

### **6.31.4. RETURN VALUES**

ACCOUNT OPTIONS Account phase resets attempts counter if the user is *not* magic root.

PAM\_AUTH\_ERR A invalid option was given, the module was not able to retrive the user name, no valid counter file was found, or too many failed logins.

PAM\_SUCCESS Everything was successfull.

PAM\_USER\_UNKNOWNUser not known.

## **6.31.5. EXAMPLES**

Add the following line to /etc/pam.d/login to lock the account after too many failed logins. The number of allowed fails is specified by /var/log/faillog and needs to be set with pam\_tally or faillog(8) before.

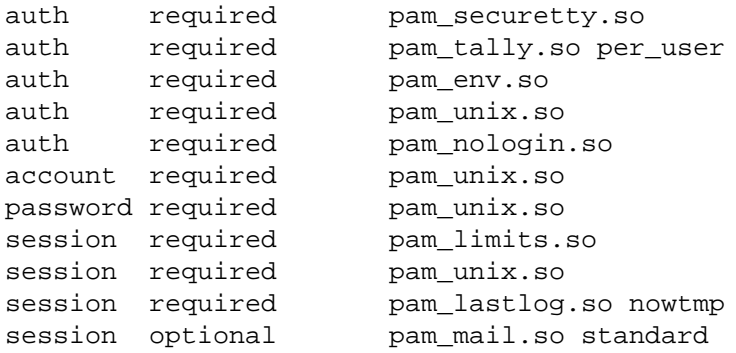

## **6.31.6. AUTHOR**

pam\_tally was written by Tim Baverstock and Tomas Mraz.

# **6.32. pam\_time - time controled access**

pam\_time.so [ debug ] [ noaudit ]

### **6.32.1. DESCRIPTION**

The pam\_time PAM module does not authenticate the user, but instead it restricts access to a system and or specific applications at various times of the day and on specific days or over various terminal lines. This module can be configured to deny access to (individual) users based on their name, the time of day, the day of week, the service they are applying for and their terminal from which they are making their request.

By default rules for time/port access are taken from config file /etc/security/time.conf.

If Linux PAM is compiled with audit support the module will report when it denies access.

### **6.32.2. DESCRIPTION**

The pam\_time PAM module does not authenticate the user, but instead it restricts access to a system and or specific applications at various times of the day and on specific days or over various terminal lines. This module can be configured to deny access to (individual) users based on their name, the time of day, the day of week, the service they are applying for and their terminal from which they are making their request.

For this module to function correctly there must be a correctly formatted  $/etc/security/$ time.conf file present. White spaces are ignored and lines maybe extended with '\' (escaped newlines). Text following a '#' is ignored to the end of the line.

The syntax of the lines is as follows:

services;ttys;users;times

In words, each rule occupies a line, terminated with a newline or the beginning of a comment; a '*#*'. It contains four fields separated with semicolons, '*;*'.

The first field, the services field, is a logic list of PAM service names that the rule applies to.

The second field, the  $tty$  field, is a logic list of terminal names that this rule applies to.

The third field, the users field, is a logic list of users or a netgroup of users to whom this rule applies.

For these items the simple wildcard '\*' may be used only once. With netgroups no wildcards or logic operators are allowed.

The times field is used to indicate the times at which this rule applies. The format here is a logic list of day/time-range entries. The days are specified by a sequence of two character entries, MoTuSa for example is Monday Tuesday and Saturday. Note that repeated days are unset MoMo = no day, and MoWk = all weekdays bar Monday. The two character combinations accepted are Mo Tu We Th Fr Sa Su Wk Wd Al, the last two being week-end days and all 7 days of the week respectively. As a final example, AlFr means all days except Friday.

Each day/time-range can be prefixed with a '!' to indicate "anything but". The time-range part is two 24-hour times HHMM, separated by a hyphen, indicating the start and finish time (if the finish time is smaller than the start time it is deemed to apply on the following day).

For a rule to be active, ALL of service+ttys+users must be satisfied by the applying process.

Note, currently there is no daemon enforcing the end of a session. This needs to be remedied.

Poorly formatted rules are logged as errors using syslog(3).

### **6.32.3. OPTIONS**

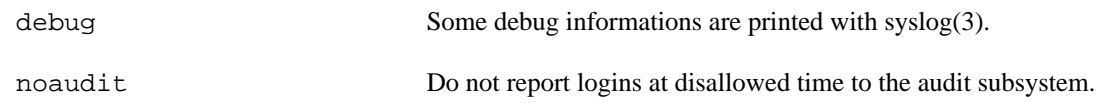

### **6.32.4. MODULE SERVICES PROVIDED**

Only the account service is supported.

### **6.32.5. RETURN VALUES**

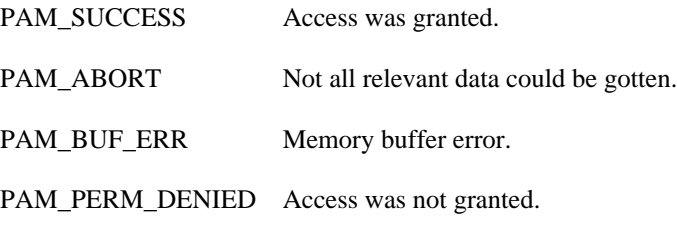

PAM\_USER\_UNKNOWNThe user is not known to the system.

### **6.32.6. FILES**

/etc/security/time.conf Default configuration file

## **6.32.7. EXAMPLES**

These are some example lines which might be specified in /etc/security/time.conf.

All users except for *root* are denied access to console-login at all times:

login ; tty\* & !ttyp\* ; !root ; !Al0000-2400

Games (configured to use PAM) are only to be accessed out of working hours. This rule does not apply to the user *waster*:

games ; \* ; !waster ; Wd0000-2400 | Wk1800-0800

### **6.32.8. AUTHOR**

pam\_time was written by Andrew G. Morgan <morgan@kernel.org>.

# **6.33. pam\_umask - set the file mode creation mask**

pam\_umask.so [ debug ] [ silent ] [ usergroups ] [ umask=mask ]

## **6.33.1. DESCRIPTION**

pam\_umask is a PAM module to set the file mode creation mask of the current environment. The umask affects the default permissions assigned to newly created files.

The PAM module tries to get the umask value from the following places in the following order:

- umask= argument
- umask= entry of the users GECOS field
- pri= entry of the users GECOS field
- ulimit= entry of the users GECOS field
- UMASK= entry from /etc/default/login
- UMASK entry from /etc/login.defs

### **6.33.2. OPTIONS**

debug **Print debug information.** 

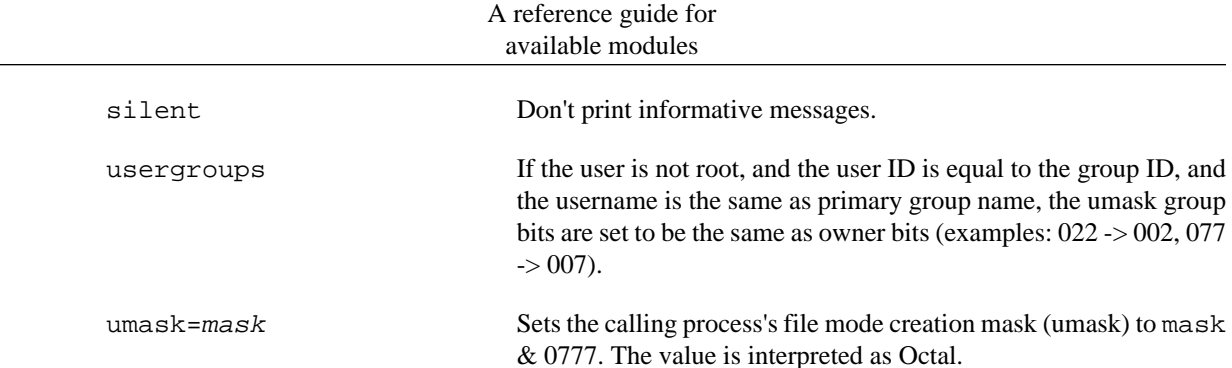

### **6.33.3. MODULE SERVICES PROVIDED**

Only the session service is supported.

### **6.33.4. RETURN VALUES**

PAM\_SUCCESS The new umask was set successfull.

PAM\_SERVICE\_ERR No username was given.

PAM\_USER\_UNKNOWNUser not known.

#### **6.33.5. EXAMPLES**

Add the following line to  $/etc/$  pam.d/login to set the user specific umask at login:

session optional pam\_umask.so umask=0022

### **6.33.6. AUTHOR**

pam\_umask was written by Thorsten Kukuk <kukuk@thkukuk.de>.

# **6.34. pam\_unix - traditional password authentication**

pam\_unix.so [ ... ]

### **6.34.1. DESCRIPTION**

This is the standard Unix authentication module. It uses standard calls from the system's libraries to retrieve and set account information as well as authentication. Usually this is obtained from the /etc/passwd and the /etc/shadow file as well if shadow is enabled.

The account component performs the task of establishing the status of the user's account and password based on the following *shadow* elements: expire, last\_change, max\_change, min\_change, warn\_change. In the case of the latter, it may offer advice to the user on changing their password or, through the *PAM\_AUTHTOKEN\_REQD* return, delay giving service to the user until they have established a new password. The entries listed above are documented in the shadow(5) manual page. Should the user's record not contain one or more of these entries, the corresponding *shadow* check is not performed.

The authentication component performs the task of checking the users credentials (password). The default action of this module is to not permit the user access to a service if their official password is blank.

A helper binary, unix\_chkpwd(8), is provided to check the user's password when it is stored in a read protected database. This binary is very simple and will only check the password of the user invoking it. It is called transparently on behalf of the user by the authenticating component of this module. In this way it is possible for applications like xlock(1) to work without being setuid-root. The module, by default, will temporarily turn off SIGCHLD handling for the duration of execution of the helper binary. This is generally the right thing to do, as many applications are not prepared to handle this signal from a child they didn't know was fork()d. The noreap module argument can be used to suppress this temporary shielding and may be needed for use with certain applications.

The password component of this module performs the task of updating the user's password.

The session component of this module logs when a user logins or leave the system.

Remaining arguments, supported by others functions of this module, are silently ignored. Other arguments are logged as errors through syslog(3).

### **6.34.2. OPTIONS**

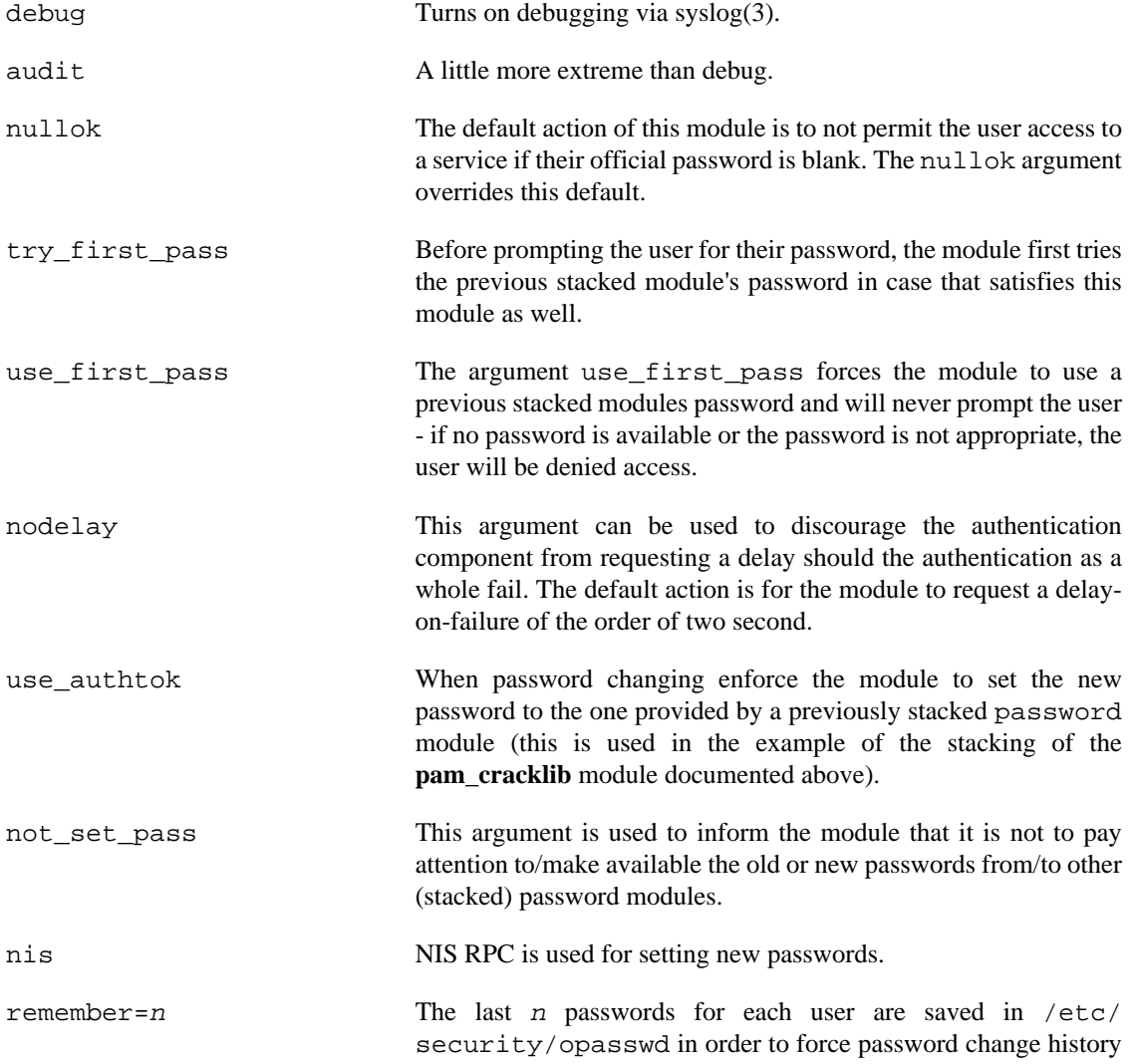

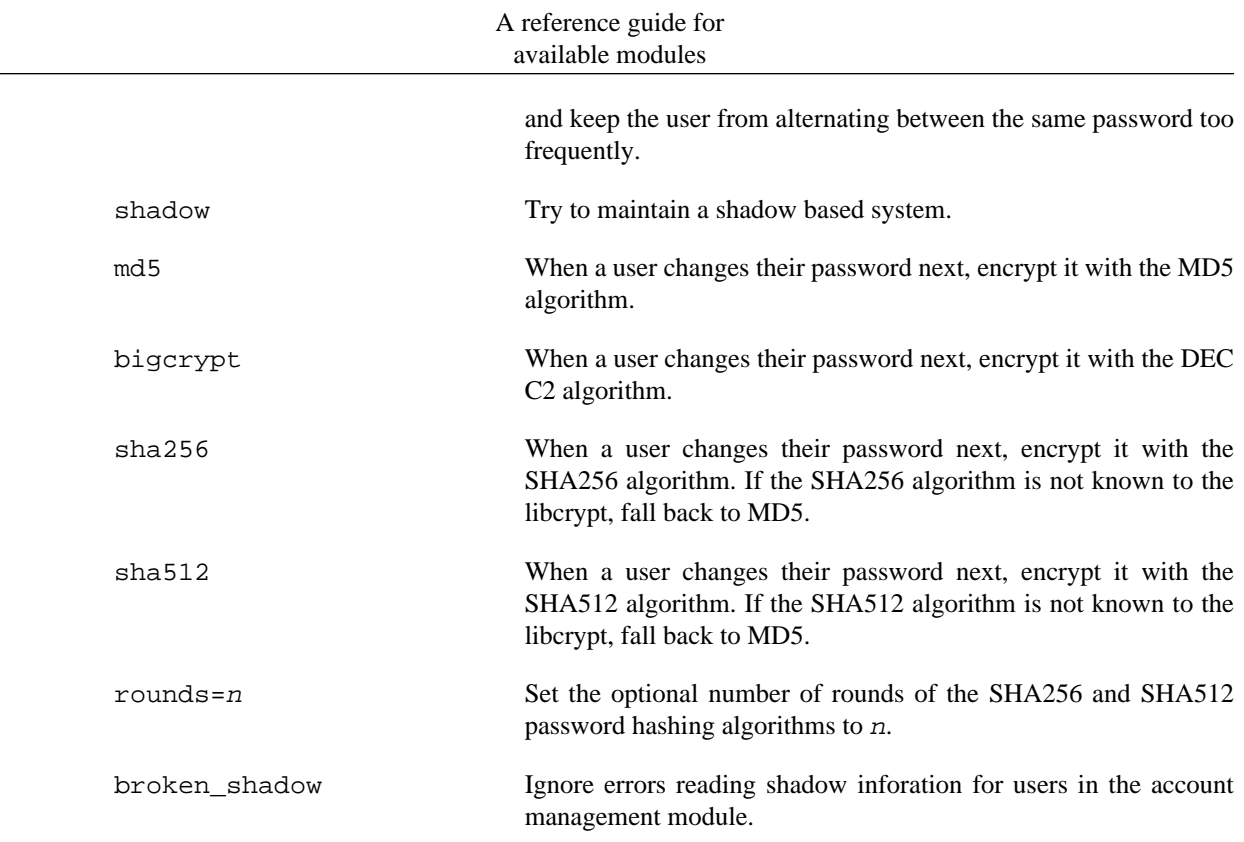

Invalid arguments are logged with syslog(3).

#### **6.34.3. MODULE SERVICES PROVIDED**

All service are supported.

#### **6.34.4. RETURN VALUES**

PAM\_IGNORE Ignore this module.

#### **6.34.5. EXAMPLES**

An example usage for /etc/pam.d/login would be:

```
# Authenticate the user
auth required pam_unix.so
# Ensure users account and password are still active
account required pam_unix.so
# Change the users password, but at first check the strength
# with pam_cracklib(8)
password required pam_cracklib.so retry=3 minlen=6 difok=3
password required pam_unix.so use_authtok nullok md5
session required pam_unix.so
```
### **6.34.6. AUTHOR**

pam\_unix was written by various people.

# **6.35. pam\_userdb - authenticate against a db database**

pam\_userdb.so db=/path/database [ debug ] [ crypt=[crypt|none] ] [ icase ] [ dump ] [ try\_first\_pass ] [ use\_first\_pass ] [ unknown\_ok ] [ key\_only ]

### **6.35.1. DESCRIPTION**

The pam\_userdb module is used to verify a username/password pair against values stored in a Berkeley DB database. The database is indexed by the username, and the data fields corresponding to the username keys are the passwords.

### **6.35.2. OPTIONS**

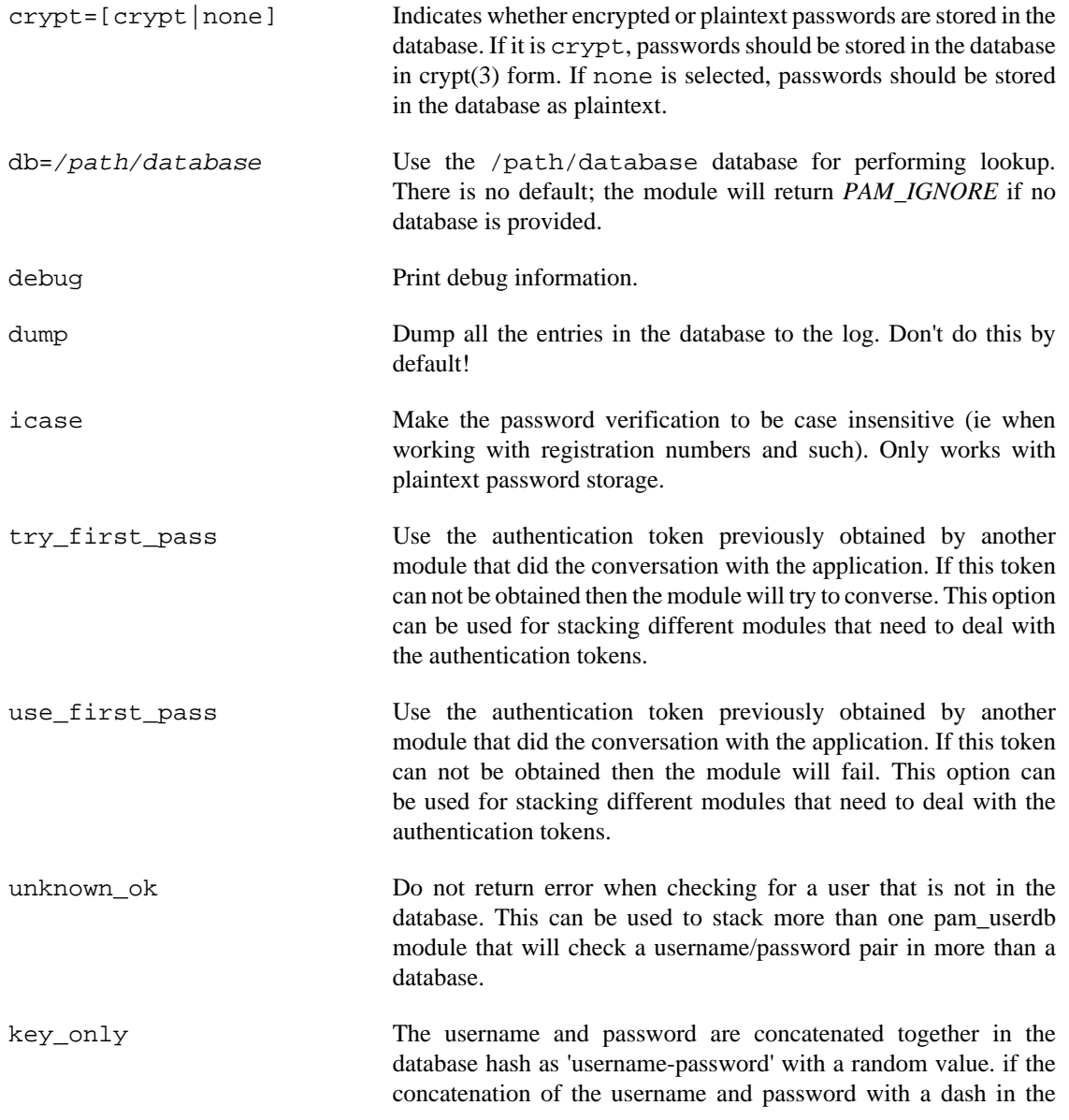

middle returns any result, the user is valid. this is useful in cases where the username may not be unique but the username and password pair are.

### **6.35.3. MODULE SERVICES PROVIDED**

The services auth and account are supported.

### **6.35.4. RETURN VALUES**

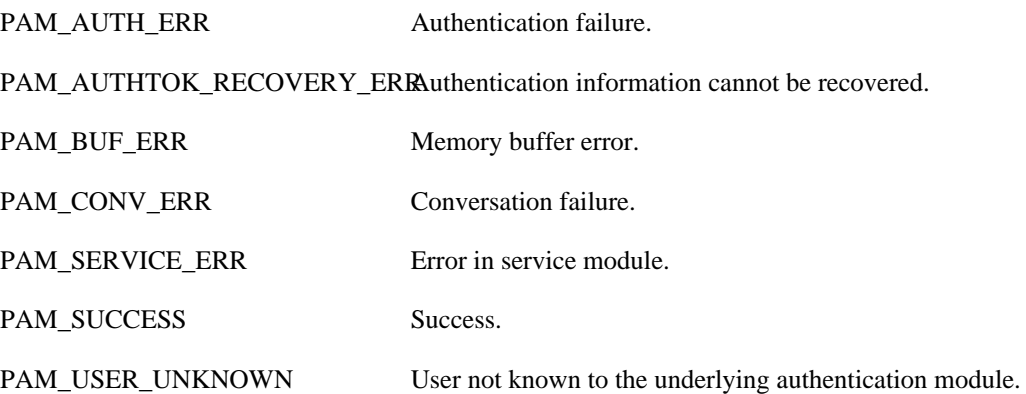

### **6.35.5. EXAMPLES**

auth sufficient pam\_userdb.so icase db=/etc/dbtest.db

## **6.35.6. AUTHOR**

pam\_userdb was written by Cristian Gafton >gafton@redhat.com<.

# **6.36. pam\_warn - logs all PAM items**

pam\_warn.so

### **6.36.1. DESCRIPTION**

pam\_warn is a PAM module that logs the service, terminal, user, remote user and remote host to syslog(3). The items are not probed for, but instead obtained from the standard PAM items. The module always returns *PAM\_IGNORE*, indicating that it does not want to affect the authentication process.

## **6.36.2. OPTIONS**

This module does not recognise any options.

## **6.36.3. MODULE SERVICES PROVIDED**

The services auth, account, password and session are supported.

### **6.36.4. RETURN VALUES**

PAM\_IGNORE This module always returns PAM\_IGNORE.

### **6.36.5. EXAMPLES**

```
#%PAM-1.0
#
# If we don't have config entries for a service, the
# OTHER entries are used. To be secure, warn and deny
# access to everything.
other auth required pam_warn.so
other auth required pam_deny.so
other account required pam_warn.so
other account required pam_deny.so
other password required pam_warn.so
other password required pam_deny.so
other session required pam_warn.so
other session required pam_deny.so
```
### **6.36.6. AUTHOR**

pam\_warn was written by Andrew G. Morgan <morgan@kernel.org>.

# **6.37. pam\_wheel - only permit root access to members of group wheel**

pam\_wheel.so [ debug ] [ deny ] [ group=name ] [ root\_only ] [ trust ] [ use\_uid ]

### **6.37.1. DESCRIPTION**

The pam\_wheel PAM module is used to enforce the so-called *wheel* group. By default it permits root access to the system if the applicant user is a member of the *wheel* group. If no group with this name exist, the module is using the group with the group-ID *0*.

### **6.37.2. OPTIONS**

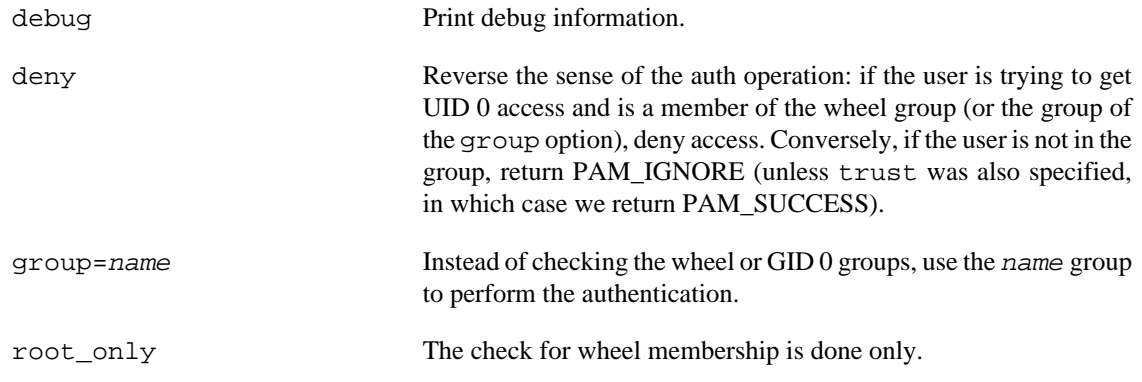

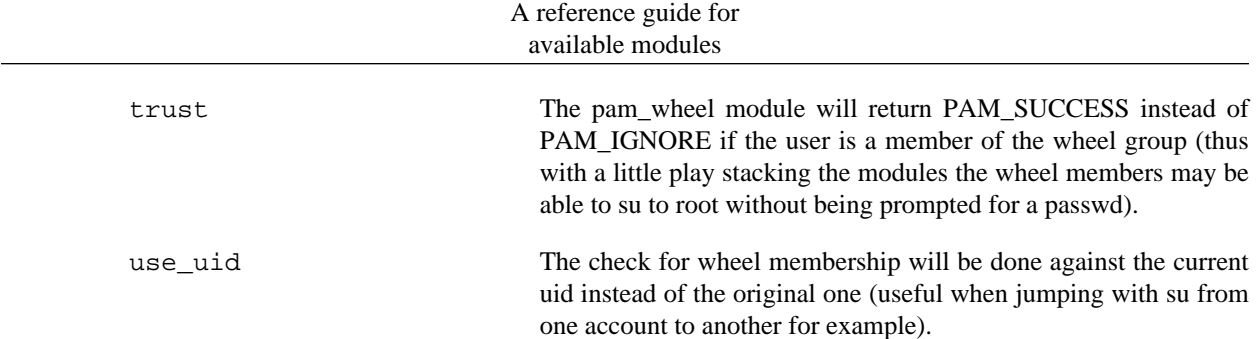

#### **6.37.3. MODULE SERVICES PROVIDED**

The *auth* and *account* services are supported.

#### **6.37.4. RETURN VALUES**

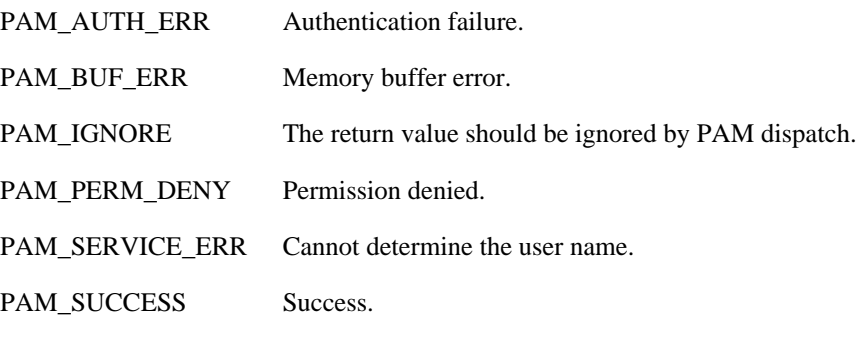

PAM\_USER\_UNKNOWNUser not known.

#### **6.37.5. EXAMPLES**

The root account gains access by default (rootok), only wheel members can become root (wheel) but Unix authenticate non-root applicants.

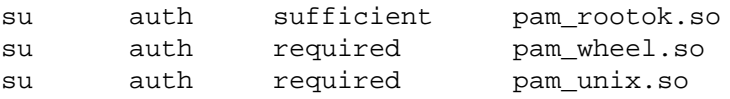

### **6.37.6. AUTHOR**

pam\_wheel was written by Cristian Gafton <gafton@redhat.com>.

# **6.38. pam\_xauth - forward xauth keys between users**

pam\_xauth.so [ debug ] [ xauthpath=/path/to/xauth ] [ systemuser=UID ] [ targetuser=UID ]

### **6.38.1. DESCRIPTION**

The pam\_xauth PAM module is designed to forward xauth keys (sometimes referred to as "cookies") between users.

Without pam\_xauth, when xauth is enabled and a user uses the su(1) command to assume another user's priviledges, that user is no longer able to access the original user's X display because the new user does not have the key needed to access the display. pam\_xauth solves the problem by forwarding the key from the user running su (the source user) to the user whose identity the source user is assuming (the target user) when the session is created, and destroying the key when the session is torn down.

This means, for example, that when you run  $su(1)$  from an xterm sesssion, you will be able to run X programs without explicitly dealing with the xauth(1) xauth command or  $\sim$ /.Xauthority files.

pam\_xauth will only forward keys if xauth can list a key connected to the \$DISPLAY environment variable.

Primitive access control is provided by  $\sim$  /. xauth/export in the invoking user's home directory and ~/.xauth/import in the target user's home directory.

If a user has a  $\sim$  /. xauth/import file, the user will only receive cookies from users listed in the file. If there is no  $\sim$  /. xauth/import file, the user will accept cookies from any other user.

If a user has a .xauth/export file, the user will only forward cookies to users listed in the file. If there is no ~/.xauth/export file, and the invoking user is not *root*, the user will forward cookies to any other user. If there is no ~/.xauth/export file, and the invoking user is *root*, the user will *not* forward cookies to other users.

Both the import and export files support wildcards (such as *\**). Both the import and export files can be empty, signifying that no users are allowed.

#### **6.38.2. OPTIONS**

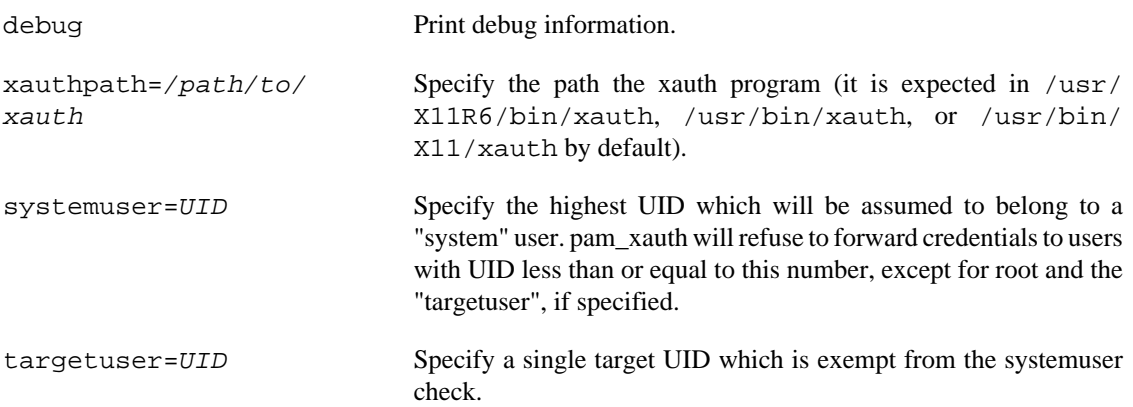

### **6.38.3. MODULE SERVICES PROVIDED**

Only the *session* service is supported.

#### **6.38.4. RETURN VALUES**

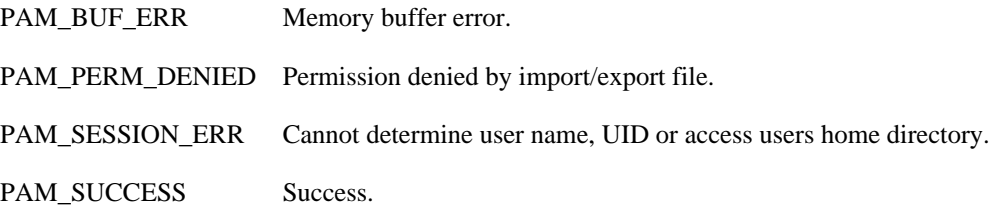

PAM\_USER\_UNKNOWNUser not known.

## **6.38.5. EXAMPLES**

Add the following line to /etc/pam.d/su to forward xauth keys between users when calling su:

session optional pam\_xauth.so

## **6.38.6. AUTHOR**

pam\_xauth was written by Nalin Dahyabhai <nalin@redhat.com>, based on original version by Michael K. Johnson <johnsonm@redhat.com>.
## **Chapter 7. See also**

- The Linux-PAM Application Writers' Guide.
- The Linux-PAM Module Writers' Guide.
- The V. Samar and R. Schemers (SunSoft), ``UNIFIED LOGIN WITH PLUGGABLE AUTHENTICATION MODULES'', Open Software Foundation Request For Comments 86.0, October 1995.

## **Chapter 8. Author/acknowledgments**

This document was written by Andrew G. Morgan (morgan@kernel.org) with many contributions from Chris Adams, Peter Allgeyer, Tim Baverstock, Tim Berger, Craig S. Bell, Derrick J. Brashear, Ben Buxton, Seth Chaiklin, Oliver Crow, Chris Dent, Marc Ewing, Cristian Gafton, Emmanuel Galanos, Brad M. Garcia, Eric Hester, Michel D'Hooge, Roger Hu, Eric Jacksch, Michael K. Johnson, David Kinchlea, Olaf Kirch, Marcin Korzonek, Thorsten Kukuk, Stephen Langasek, Nicolai Langfeldt, Elliot Lee, Luke Kenneth Casson Leighton, Al Longyear, Ingo Luetkebohle, Marek Michalkiewicz, Robert Milkowski, Aleph One, Martin Pool, Sean Reifschneider, Jan Rekorajski, Erik Troan, Theodore Ts'o, Jeff Uphoff, Myles Uyema, Savochkin Andrey Vladimirovich, Ronald Wahl, David Wood, John Wilmes, Joseph S. D. Yao and Alex O. Yuriev.

Thanks are also due to Sun Microsystems, especially to Vipin Samar and Charlie Lai for their advice. At an early stage in the development of *Linux-PAM*, Sun graciously made the documentation for their implementation of PAM available. This act greatly accelerated the development of *Linux-PAM*.

## **Chapter 9. Copyright information for this document**

Copyright (c) 2006 Thorsten Kukuk <kukuk@thkukuk.de> Copyright (c) 1996-2002 Andrew G. Morgan <morgan@kernel.org>

Redistribution and use in source and binary forms, with or without modification, are permitted provided that the following conditions are met:

- 1. Redistributions of source code must retain the above copyright notice, and the entire permission notice in its entirety, including the disclaimer of warranties.
- 2. Redistributions in binary form must reproduce the above copyright notice, this list of conditions and the following disclaimer in the documentation and/or other materials provided with the distribution.
- 3. The name of the author may not be used to endorse or promote products derived from this software without specific prior written permission.

Alternatively, this product may be distributed under the terms of the GNU General Public License (GPL), in which case the provisions of the GNU GPL are required instead of the above restrictions. (This clause is necessary due to a potential bad interaction between the GNU GPL and the restrictions contained in a BSD-style copyright.)

THIS SOFTWARE IS PROVIDED ``AS IS'' AND ANY EXPRESS OR IMPLIED WARRANTIES, INCLUDING, BUT NOT LIMITED TO, THE IMPLIED WARRANTIES OF MERCHANTABILITY AND FITNESS FOR A PARTICULAR PURPOSE ARE DISCLAIMED. IN NO EVENT SHALL THE AUTHOR BE LIABLE FOR ANY DIRECT, INDIRECT, INCIDENTAL, SPECIAL, EXEMPLARY, OR CONSEQUENTIAL DAMAGES (INCLUDING, BUT NOT LIMITED TO, PROCUREMENT OF SUBSTITUTE GOODS OR SERVICES; LOSS OF USE, DATA, OR PROFITS; OR BUSINESS INTERRUPTION) HOWEVER CAUSED AND ON ANY THEORY OF LIABILITY, WHETHER IN CONTRACT, STRICT LIABILITY, OR TORT (INCLUDING NEGLIGENCE OR OTHERWISE) ARISING IN ANY WAY OUT OF THE USE OF THIS SOFTWARE, EVEN IF ADVISED OF THE POSSIBILITY OF SUCH